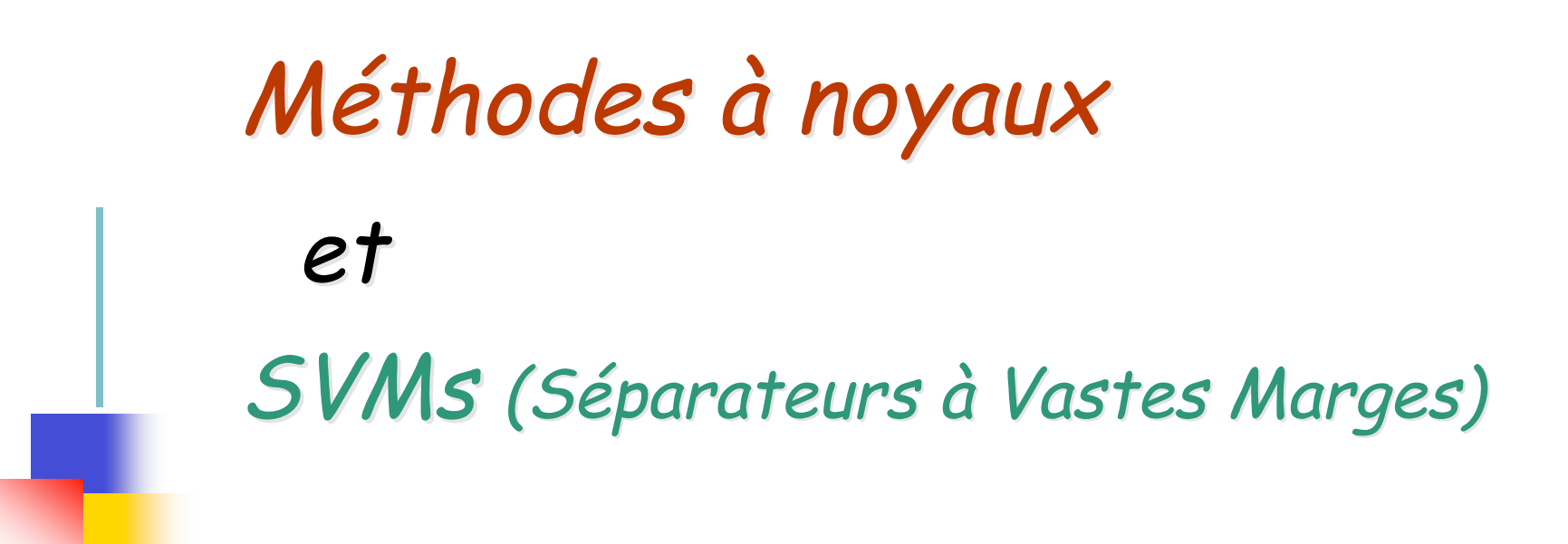

*Antoine Cornuéjols*

Équipe *TAO* (INRIA/CNRS) - *Université de Paris-Sud, Orsay*

& *ENSIIE* (Evry)

antoine@lri.fr http://www.lri.fr/~antoine

Limsi [28-06-05]

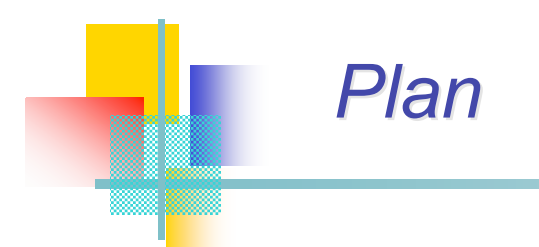

#### $1 -$ *1- Induction*

- $2-$  **• Fonctions noyax** *2- Méthodes à noyaux*
- **• Principe** *2.1- Exemple de la régression*
- **• Illustration** *2.2- Fonctions noyau*
- $3 -$ *Exemple d'algorithme à noyau : les SVMs*
- **Bilan** *4- Mise en œuvre*

### *5- Bilan*

# *Apprentissage inductif Apprentissage inductif supervis supervisé*

#### **Induction**

#### **Méthodes à noyaux**

 **• Régression**

 **• Fonctions noyax**

#### **Les SVMs**

 **• Principe**

 **• Problème associé**

 **• Illustration**

**Mise en œuvre**

- **• Validation**
- **• Construction de**

 **noyaux**

**Bilan**

- À partir de l'*échantillon d'apprentissage S* = {(*xi* , *ui* )}*1,m* on cherche à identifier une loi de dépendance sous-jacente
	- Par exemple une fonction *h* aussi proche possible de *f* (fonction cible)  $tq: u_i = f(x_i)$
	- **Ou bien de la distribution de probabilités**  $P(x_i, u_i)$

### afin de prédire l'avenir

# *Apprentissage inductif Apprentissage inductif supervis supervisé*

#### **Induction**

**Méthodes à noyaux**

- **Régression**
- **• Fonctions noyax**

**Les SVMs**

- **• Principe**
- **• Problème associé**
- **• Illustration**

**Mise en œuvre**

- **• Validation**
- **• Construction de**

 **noyaux**

**Bilan**

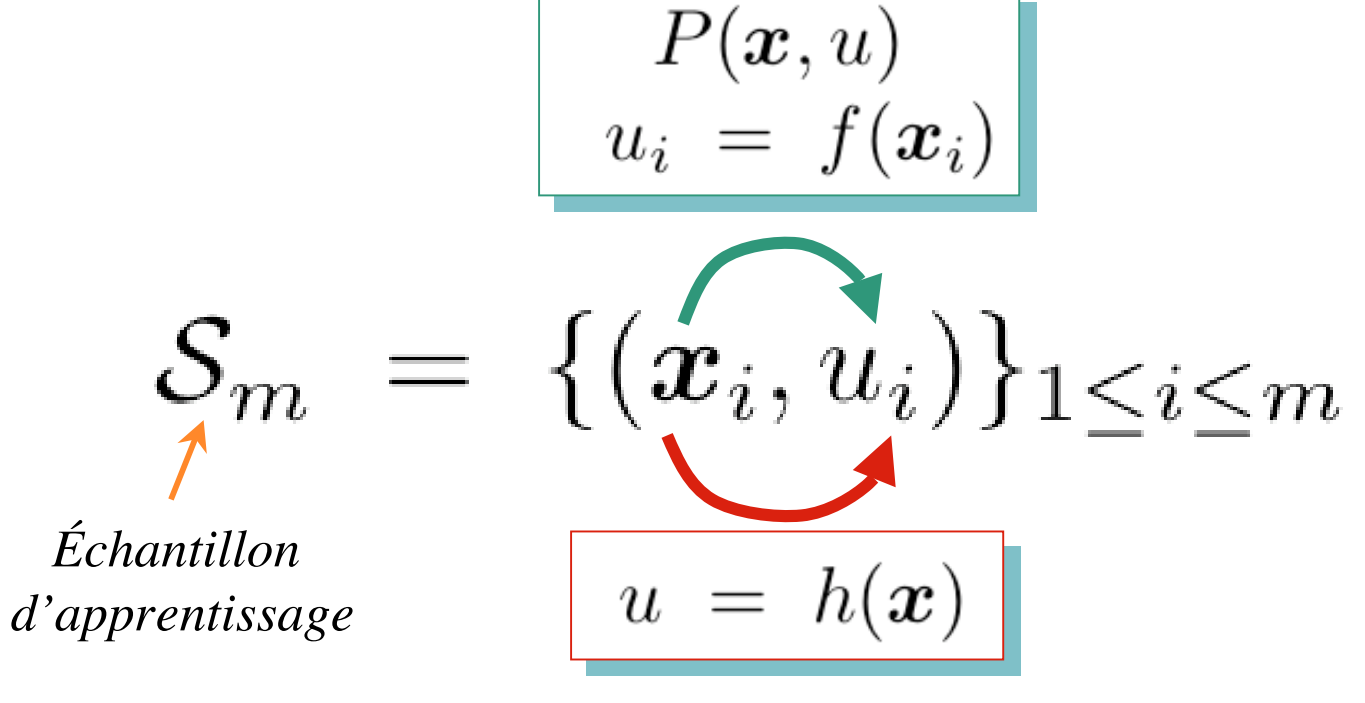

- *Identification* : *h* « proche de » *f*
- *Prédiction* : *h* « bonne règle de décision »

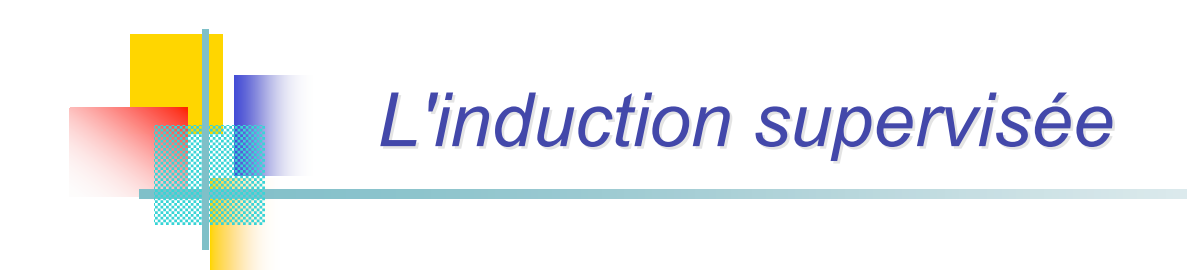

#### **Induction**

- **Méthodes à noyaux**
	- **Régression**
	- **• Fonctions noyax**
- **Les SVMs**
	- **• Principe**
	- **• Problème associé**
	- **• Illustration**
- **Mise en œuvre**
	- **• Validation**
	- **• Construction de**
	- **noyaux**

**Bilan**

- *f* : *fonction continue*
	- ➥ Régression
	- $\rightarrow$  Estimation de densité
- *f* : *fonction discrète*
	- **► Classification**
- *f* : *fonction binaire* (booléenne)
	- ➥ Apprentissage de concept

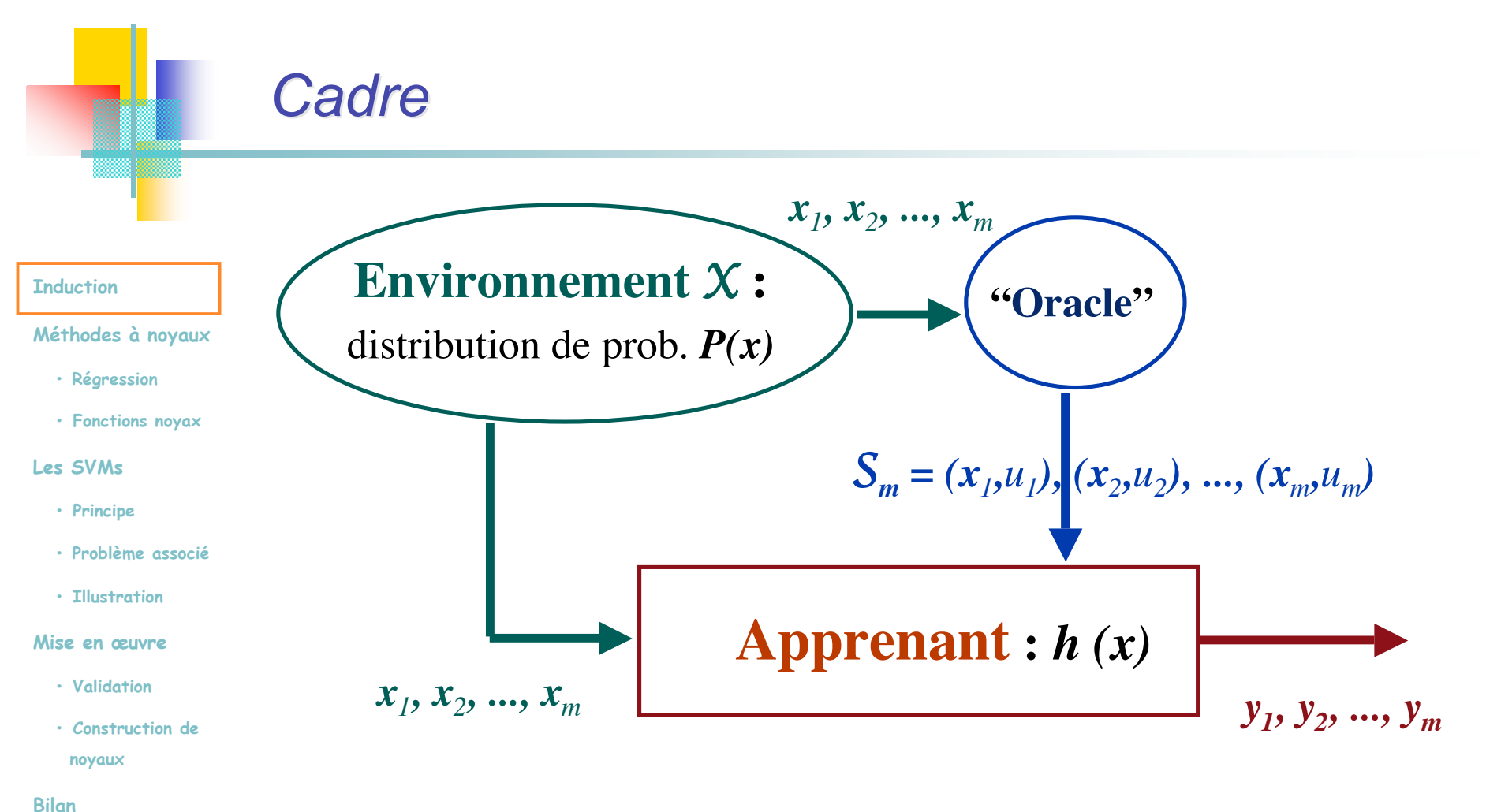

- Hypothèses fondamentales
	- ❏ Données i.i.d.
	- ❏ Distribution *PXxU* identique en apprentissage et après

Limsi [28-06-05] 6/31

# *Mesure de performance : le risque réel*

#### **Induction**

**Méthodes à noyaux**

- **Régression**
- **• Fonctions noyax**

#### **Les SVMs**

- **• Principe**
- **• Problème associé**
- **• Illustration**

**Mise en œuvre**

- **• Validation**
- **• Construction de**

 **noyaux**

**Bilan**

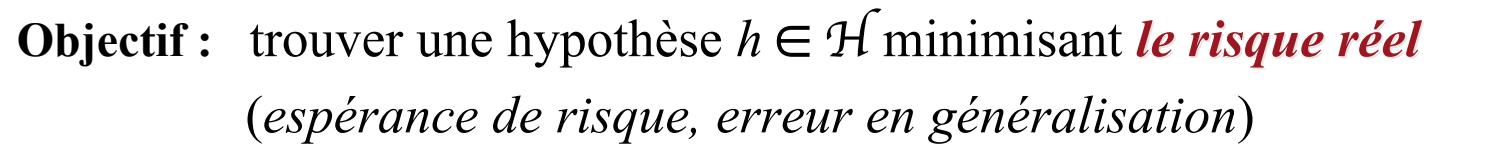

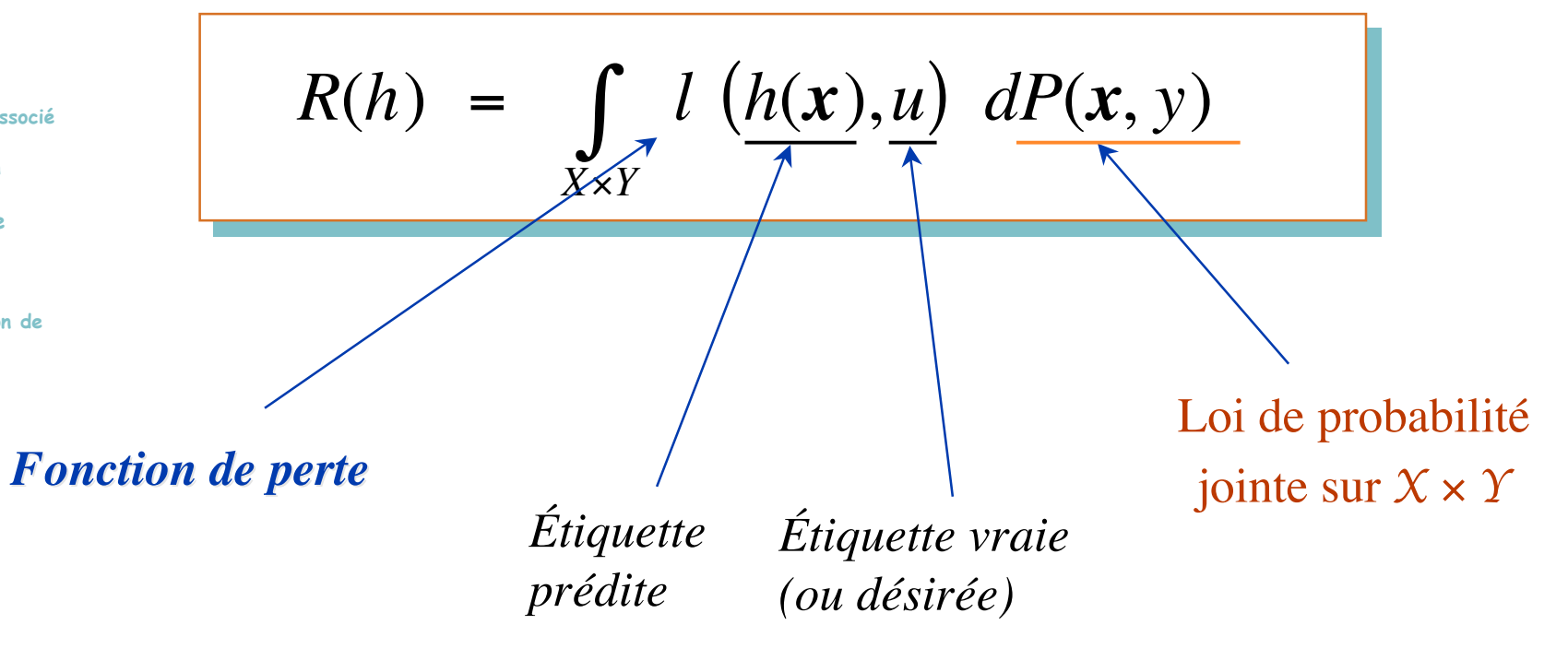

# *Le principe inductif ERM Le principe inductif ERM*

#### **Induction**

**Méthodes à noyaux**

- **Régression**
- **• Fonctions noyax**

```
Les SVMs
```

```
 • Principe
```
 **• Problème associé**

 **• Illustration**

**Mise en œuvre**

- **• Validation**
- **• Construction de**

 **noyaux**

**Bilan**

- *R*(*h*) = *l* (*h*(*x*),*u*) *dP*(*x*, *y*) *X*×*Y* ∫
- On ne connaît pas la loi de probabilité *PXxY*.
- Le *principe ERM principe ERM* (*minimisation du risque empirique*) prescrit de chercher l'hypothèse  $h \in \mathcal{H}$  minimisant le risque empirique

$$
R_{\texttt{Emp}}(h) = \frac{1}{m} \sum_{i=1}^{m} l(h(\boldsymbol{x}_i), u_i)
$$

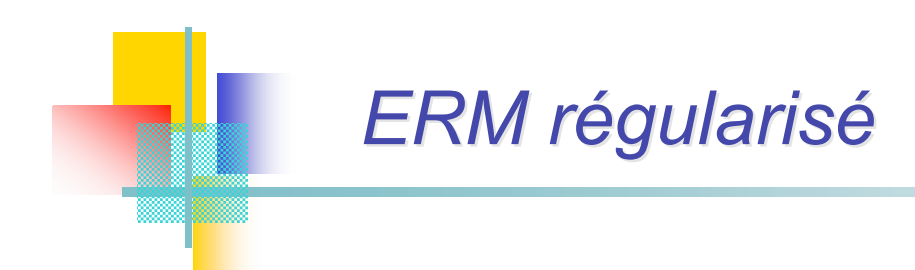

#### **Induction**

- **Méthodes à noyaux**
	- **Régression**
	- **• Fonctions noyax**

#### **Les SVMs**

- **• Principe**
- **• Problème associé**
- **• Illustration**

#### **Mise en œuvre**

- **• Validation**
- **• Construction de**

 **noyaux**

**Bilan**

### Pour éviter le surapprentissage (« overfitting »)

$$
\hat{h} = \underset{h \in \mathcal{H}}{\mathrm{ArgMin}}[R_{\text{Emp}}(h) + \lambda \prod_{k}^{m}(\hat{h})]
$$

$$
\hat{h} = \underset{h \in \mathcal{H}}{\mathrm{ArgMin}}[R_{\text{Emp}}(h) + \lambda \widehat{\Gamma(H)}]
$$

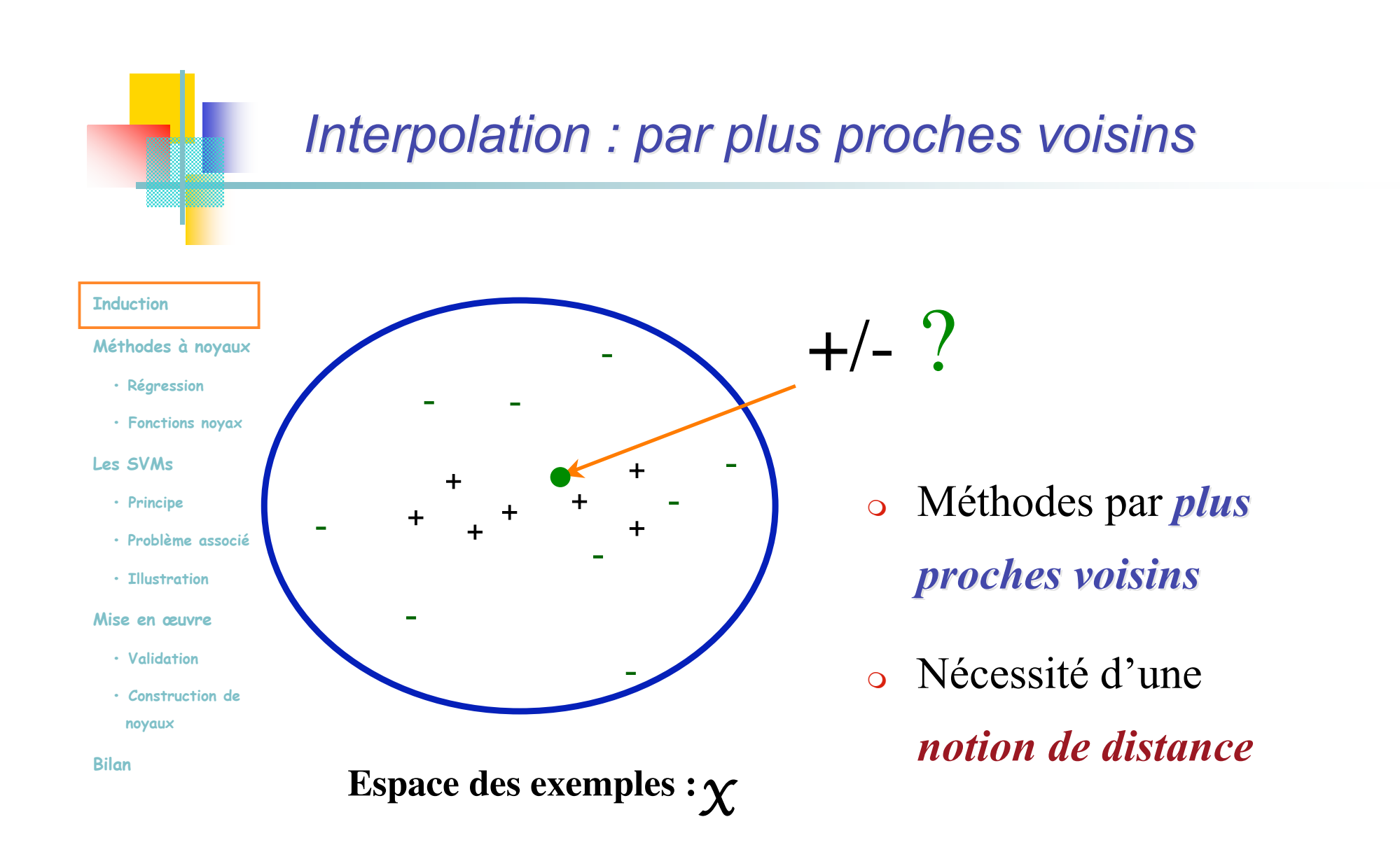

➠ **Hypothèse de continuité dans** *X*

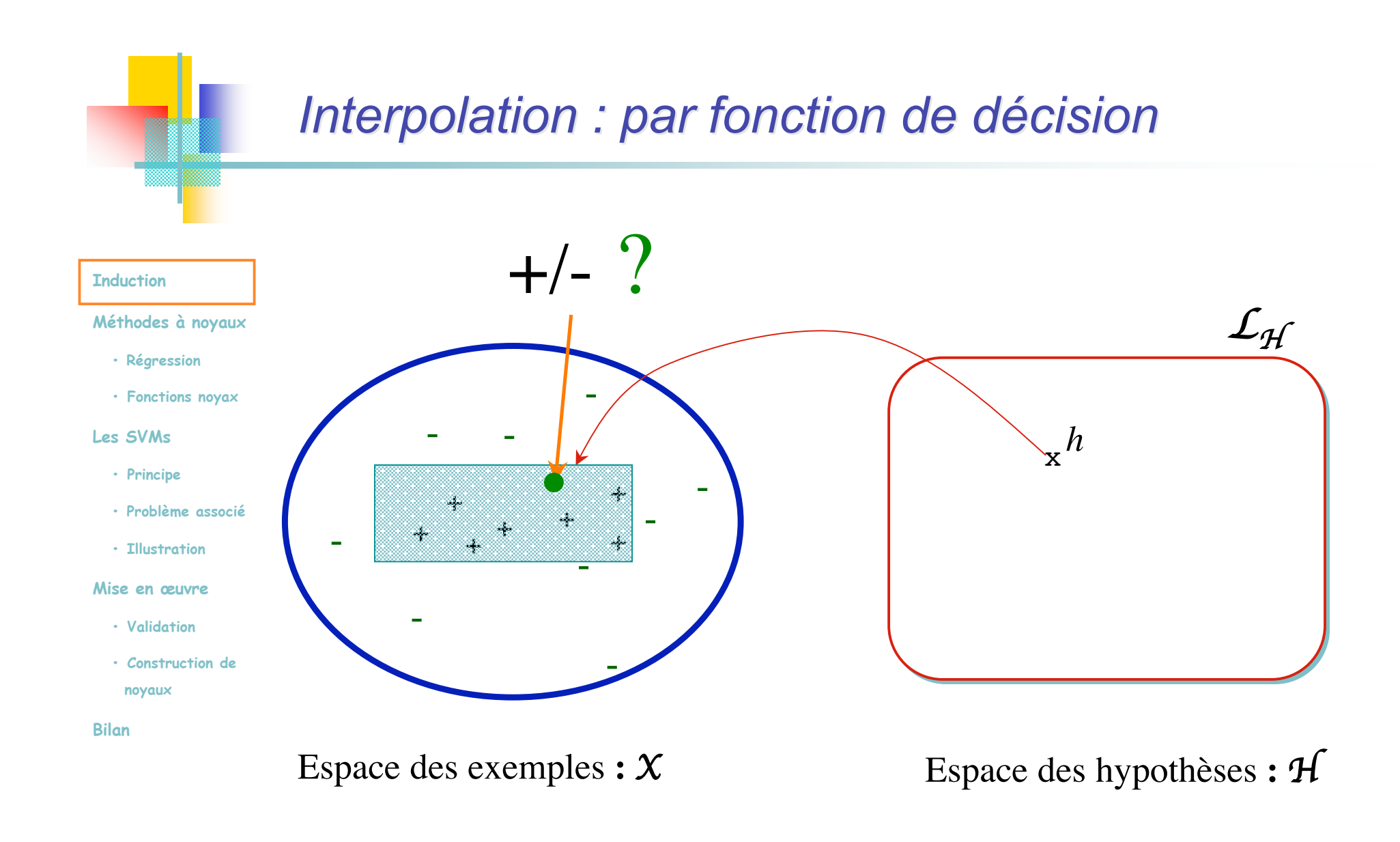

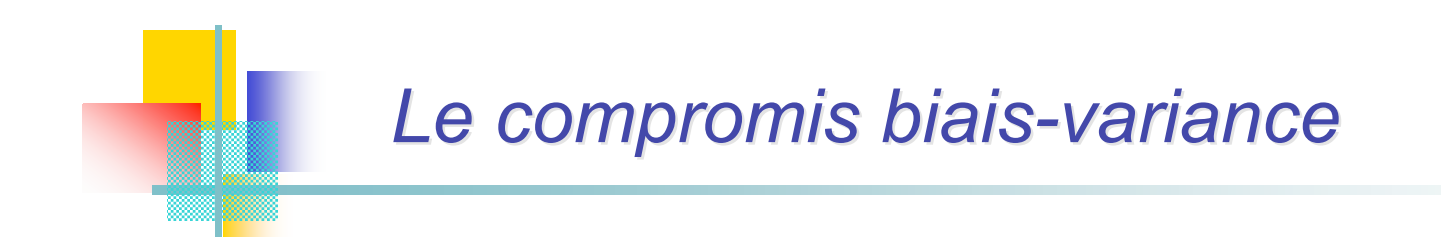

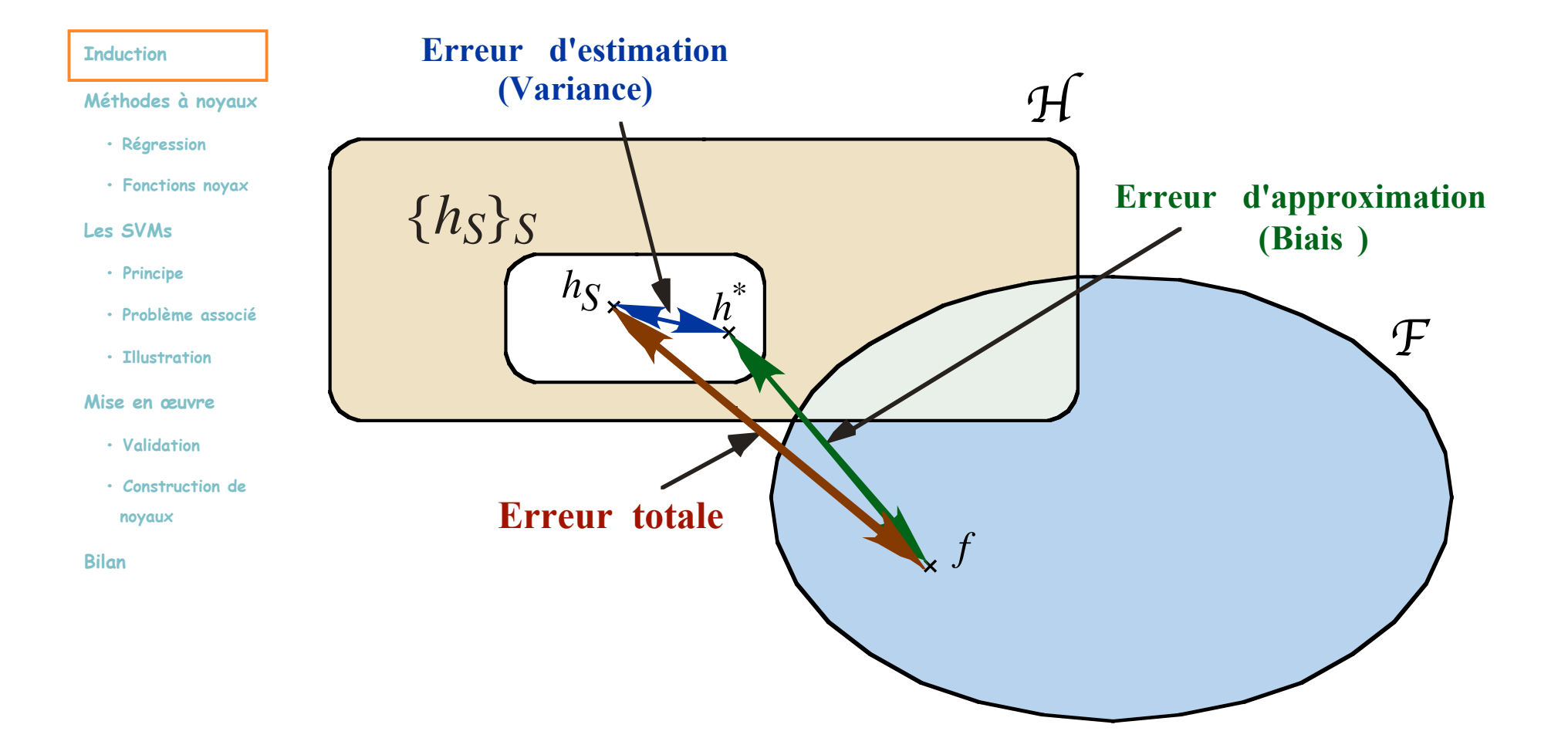

# *Conditions pour l Conditions pour l'induction induction*

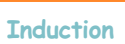

**Les SVMs**

 **• Principe**

**Méthodes à noyaux**

 **• Fonctions noyax**

 **• Problème associé**

 **• Régression**

### Conditions de généralisation

- ❏ Si espace d'hypothèses : Choix de *H*
	- Contrôler la capacité de *H*

### $\Box$  Si directement dans  $X$  (plus proches voisins)

- Choix de la distance
- Choix des poids sur les voisins

 **• Validation • Construction de**

 **• Illustration**

**Mise en œuvre**

- **noyaux**
- **Bilan**
- Efficacité en gain d'information (e.g. taille d'échantillon)
- Efficacité computationnelle

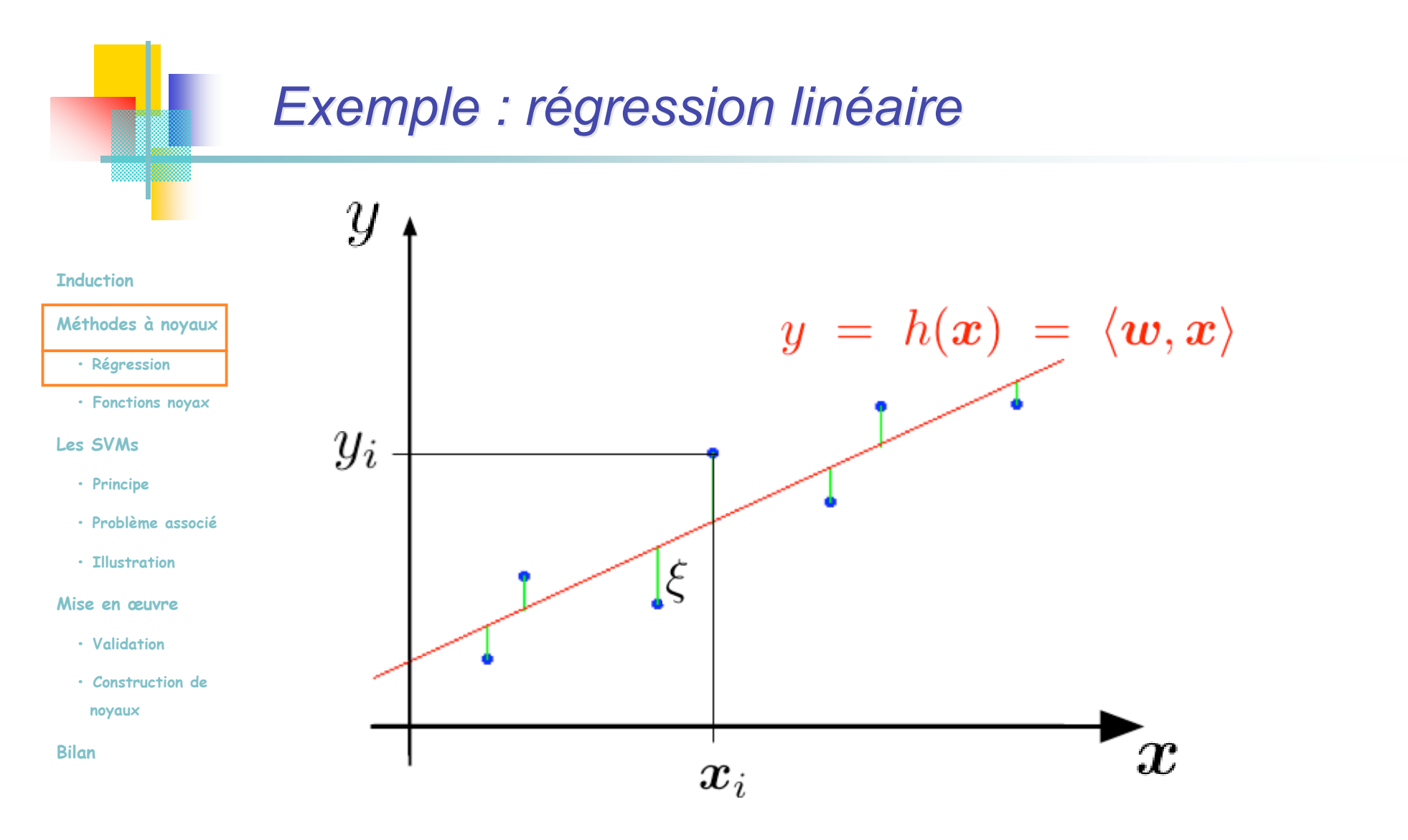

$$
R_{\text{Emp}}(h) = R_{\text{Emp}}(\boldsymbol{w}) = \frac{1}{m} \sum_{i=1}^{m} l(h(\boldsymbol{x}_i), u_i) = \frac{1}{m} \sum_{i=1}^{m} (y_i - h(\boldsymbol{x}_i))^2 = \frac{1}{m} \sum_{i=1}^{m} \xi_i^2
$$

Limsi [28-06-05] 14/31

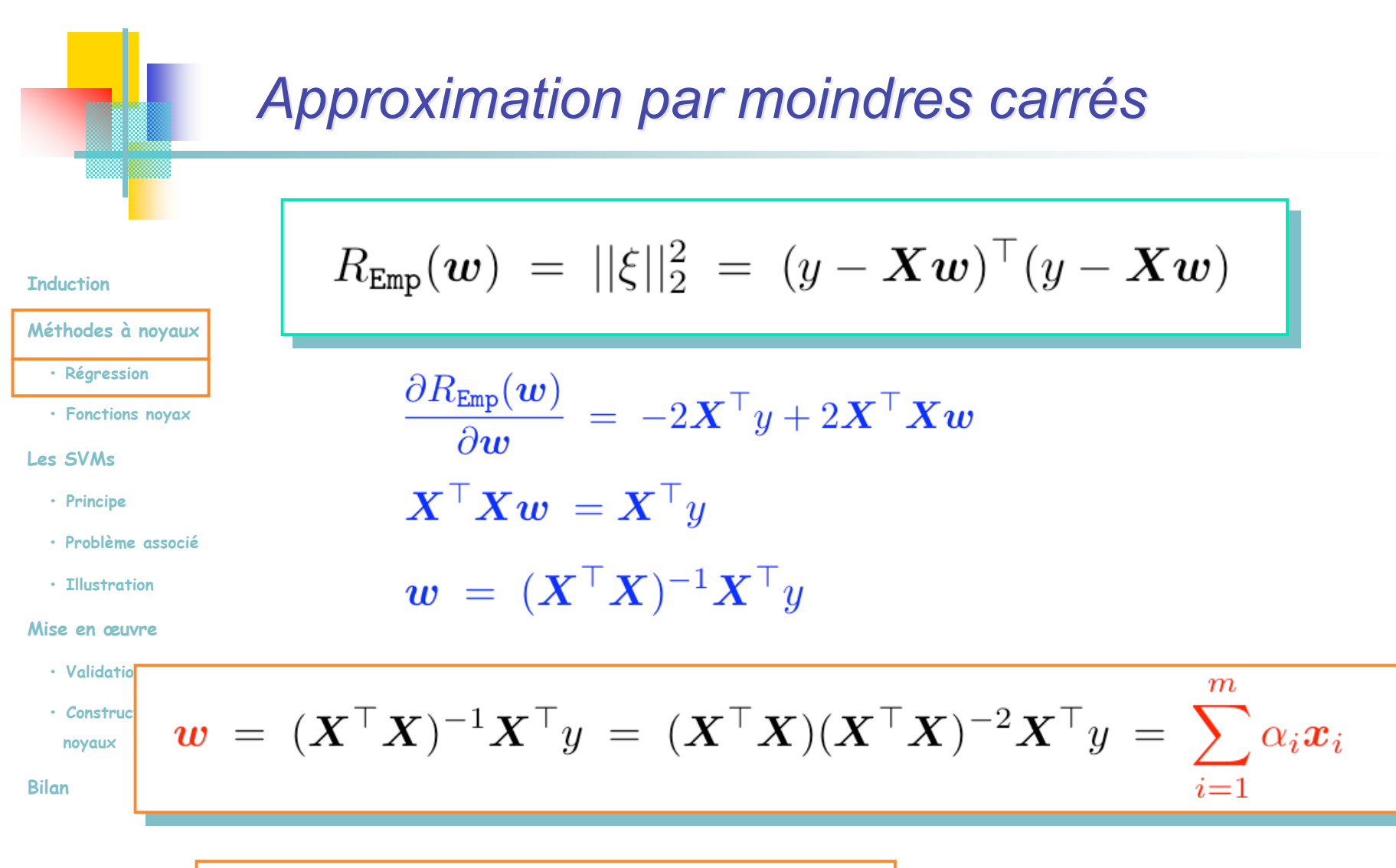

$$
h(\boldsymbol{x}) = \langle \boldsymbol{w}, \boldsymbol{x} \rangle = \sum_{i=1}^m \alpha_i \langle \boldsymbol{x}_i, \boldsymbol{x} \rangle
$$

### Représentation duale

Limsi [28-06-05] 15/31

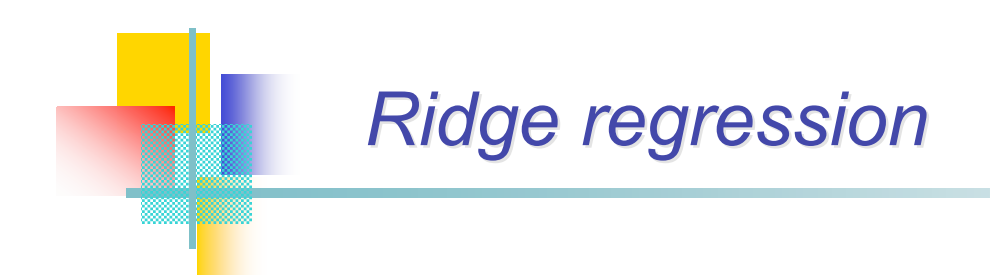

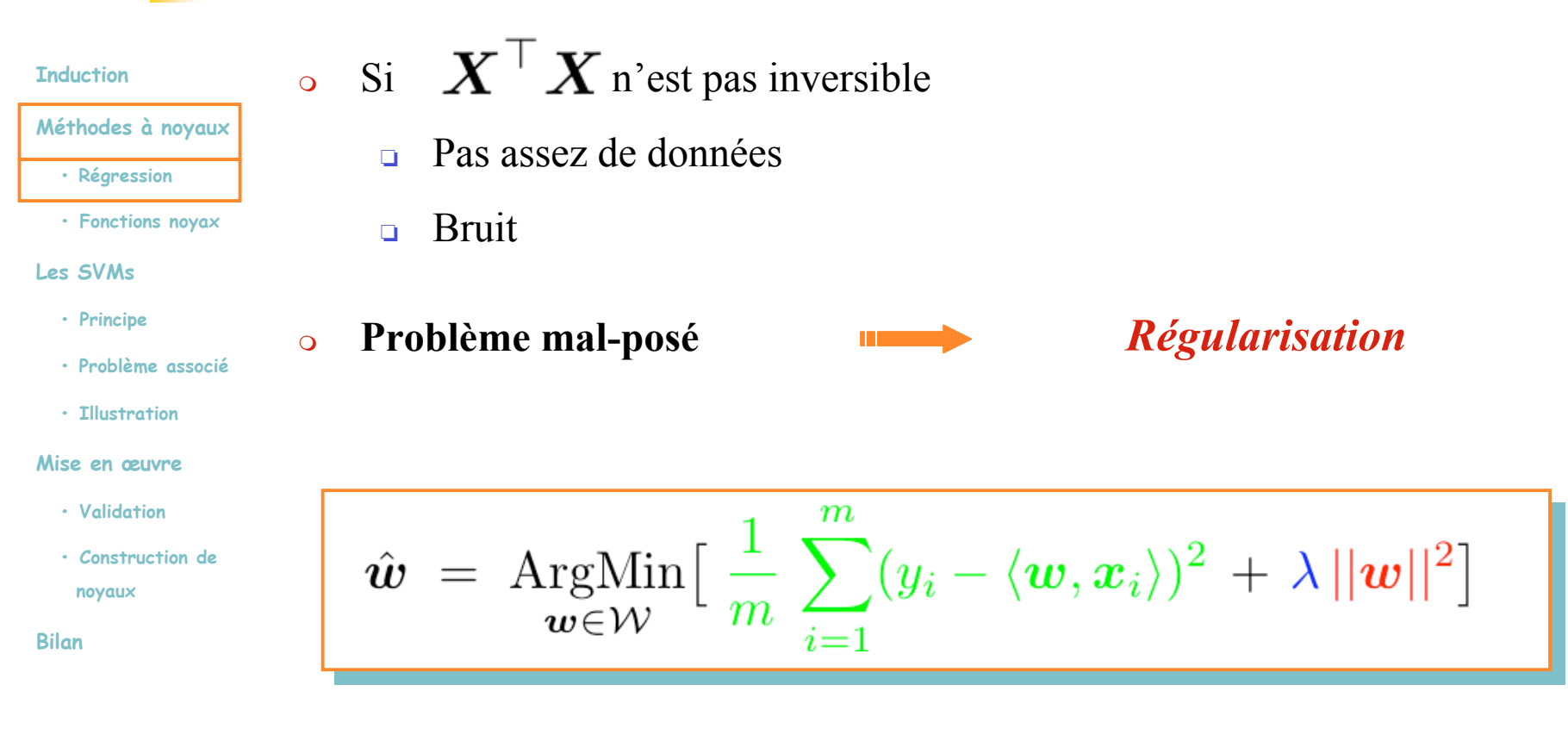

 $\lambda \geq 0$ (Coefficient de régularisation)

# *Solution pour la « ridge regression »*

 $m$ 

**Induction**

**Méthodes à noyaux**

 **• Régression**

 **• Fonctions noyax**

**Les SVMs**

- **• Principe**
- **• Problème associé**
- **• Illustration**

**Mise en œuvre**

 **• Validation**

 $<sup>7</sup>$  Construction</sup>

 **noyaux Bi** *(Duale)*

$$
\hat{\mathbf{w}} = \operatorname{ArgMin}\left[\frac{1}{m}\sum_{i=1}^{m}(y_i - \langle \mathbf{w}, \mathbf{x}_i \rangle)^2 + \lambda ||\mathbf{w}||^2\right]
$$
\n
$$
\frac{\partial R_{\text{Emp}}(\mathbf{w})}{\partial \mathbf{w}} = \frac{1}{m}[-2\mathbf{X}^\top \mathbf{y} + 2\mathbf{X}^\top \mathbf{X} \mathbf{w}] + 2\lambda \mathbf{w}
$$
\n
$$
\mathbf{X}^\top \mathbf{X} \mathbf{w} + \lambda \mathbf{w} = (\mathbf{X}^\top \mathbf{X} + \lambda \mathbf{I}_d)\mathbf{w} = \mathbf{X}^\top \mathbf{y}
$$
\n
$$
\mathbf{w} = (\mathbf{X}^\top \mathbf{X} + \lambda \mathbf{I}_d)^{-1} \mathbf{X}^\top \mathbf{y} \qquad (\text{Primale})
$$

Système de *d* équations linéaires à *d* inconnues : *O*(*d*3)

$$
\frac{w = \lambda^{-1} X^{\top} (y - Xw) = X^{\top} \alpha}{\alpha = \lambda^{-1} (y - Xw) = \lambda^{-1} (y - XX^{\top} \alpha)} = \frac{(XX^{\top} + \lambda I_m)^{-1} y}{(X \times Y)^{-1} y}
$$
\n
$$
h(x) = \langle w, x \rangle = \langle \sum_{i=1}^{m} \alpha_i x_i, x \rangle = \sum_{i=1}^{m} \alpha_i \langle x_i, x \rangle = y^{\top} (G + \lambda I_m)^{-1} \langle x_i, x \rangle
$$

Limsi [28-06-05] 17/31

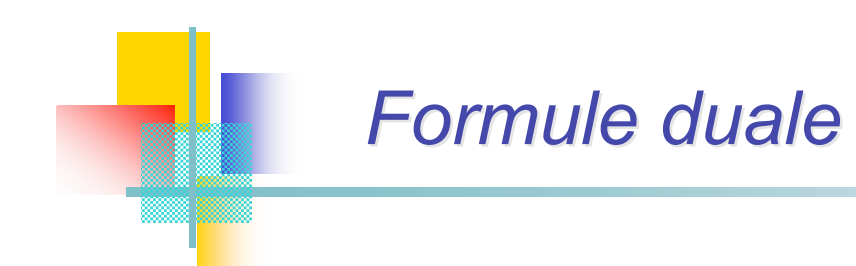

**Induction**

**Méthodes à noyaux • Régression**

- **• Fonctions noyax**
- **Les SVMs**
	- **• Principe**
	- **• Problème associé**
	- **• Illustration**

#### **Mise en œuvre**

- **• Validation**
- **• Construction de**

 **noyaux**

**Bilan**

 $m$  $h(\boldsymbol{x}) \ = \ \sum_{i=1} \alpha_i \langle \boldsymbol{x}_i, \boldsymbol{x}\rangle \ = \ \ \boldsymbol{y}^\top (\boldsymbol{G} + \lambda \boldsymbol{I}_m)^{-1} \langle \boldsymbol{x}_i, \boldsymbol{x}\rangle$ 

> *Provient directement des données*

- L'information sur les exemples est entièrement contenue dans les produits scalaires (matrice de Gram  $G$  et les  $\langle x_i, x \rangle$ )
- $\circ$  L'équation en  $\alpha$  requiert  $O(m)$  opérations
- Le calcul de *h*(*x*) requiert *O*(*m l*) opérations

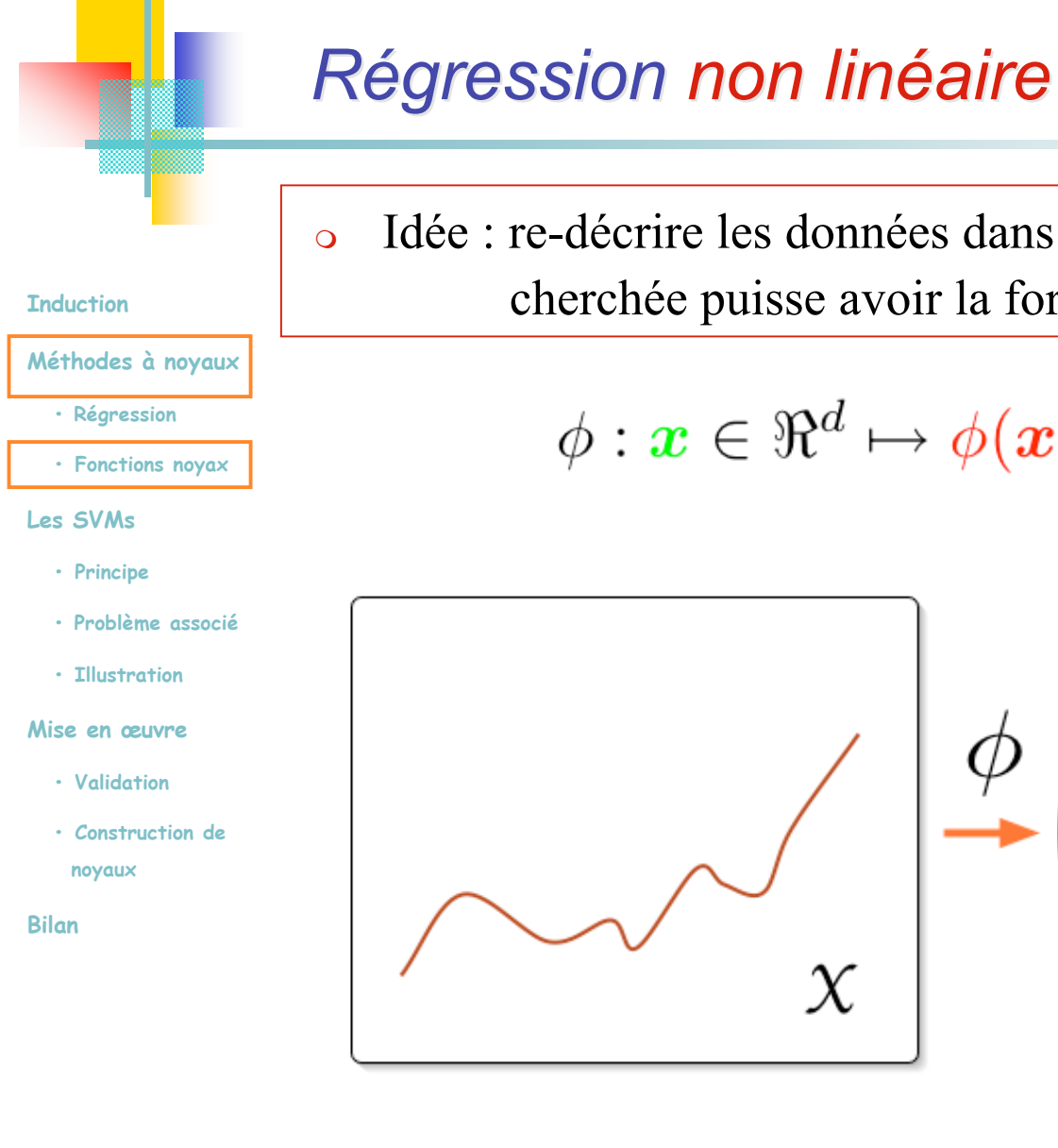

 Idée : re-décrire les données dans un espace dans lequel la relation cherchée puisse avoir la forme d'une droite

$$
\phi: \boldsymbol{x} \in \real^d \mapsto \phi(\boldsymbol{x}) \in F \subseteq \real^N
$$

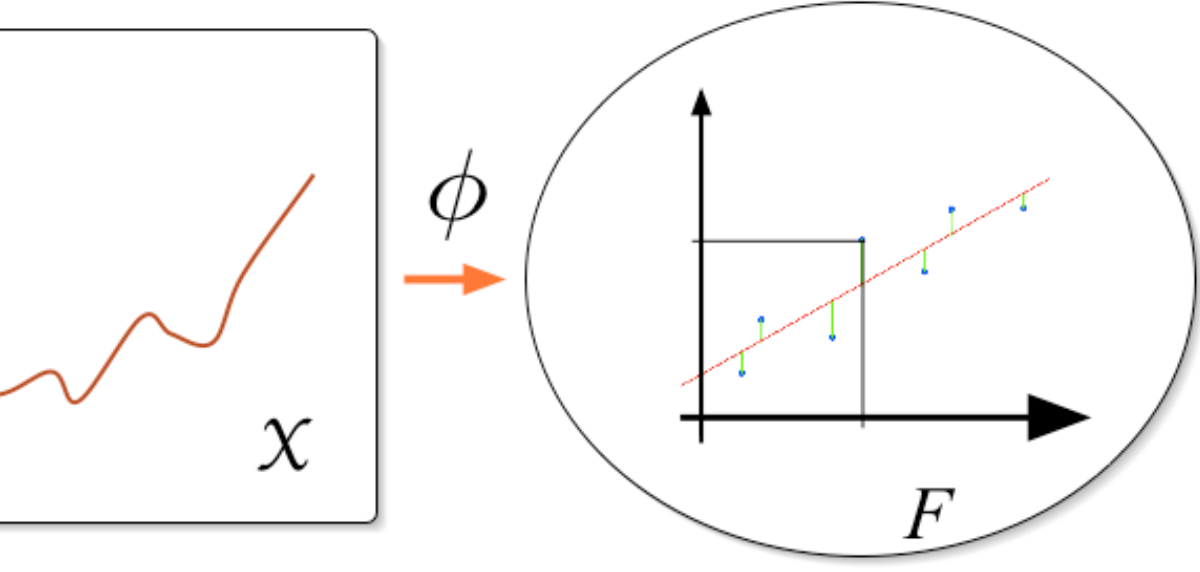

# **Régression non linéaire**

**Induction**

- **Méthodes à noyaux**
	- **Régression**
	- **• Fonctions noyax**

#### **Les SVMs**

- **• Principe**
- **• Problème associé**
- **• Illustration**

#### **Mise en œuvre**

- **• Validation**
- **• Construction de**

 **noyaux**

**Bilan**

 Idée : re-décrire les données dans un espace dans lequel la relation cherchée puisse avoir la forme d'une droite

$$
\phi: \boldsymbol{x} \in \real^d \mapsto \phi(\boldsymbol{x}) \in F \subseteq \real^N
$$

### Expression primale :

 $\overline{m}$ 

 $\boldsymbol{w} \ = \ (\phi(\boldsymbol{X})^\top \phi(\boldsymbol{X}) + \lambda \boldsymbol{I}_N)^{-1} \phi(\boldsymbol{X})^\top y$  $O(N^3)$ 

$$
y = h(x) = \langle w, \phi(x) \rangle \qquad O(N)
$$

$$
\frac{1}{2} \text{ Expression duale :} \qquad \qquad \frac{O(m^3 + m^2N)}{m}
$$

$$
h(\boldsymbol{x})\;=\;\sum_{i=1}^m\alpha_i\langle\phi(\boldsymbol{x}_i),\phi(\boldsymbol{x})\rangle\;=\;\boldsymbol{y}^\top(\boldsymbol{G}+\lambda\boldsymbol{I}_m)^{-1}\langle\phi(\boldsymbol{x}_i),\phi(\boldsymbol{x})\rangle\qquad O\bigl(mN\bigr)
$$

$$
G_{ij} = \langle \phi(\bm{x}_i), \phi(\bm{x}_j) \rangle
$$

Limsi [28-06-05] 20/31

### Les fonctions noyau (kernel functions) Fonction *k* telle que :  $k: \mathcal{X} \times \mathcal{X} \rightarrow \Re$ **Induction Méthodes à noyaux**  $\forall x, z \in \mathcal{X}: k(x, z) = \langle \phi(x), \phi(z) \rangle$  **• Régression • Fonctions noyax Les SVMs** où :  $\phi: \mathbf{x} \mapsto \phi(\mathbf{x}) \in F$  Espace de redescription  **• Principe** muni d'un produit interne **• Problème associé • Illustration Mise en œuvre • Validation • Construction de noyaux Bilan**  $\mathcal{X}$  $\,F$

### *Les fonctions noyau : exemple Les fonctions noyau : exemple*

$$
\mathtt{Soit} \; : \; \mathcal{X} \subseteq \Re^2
$$

#### **Induction**

**Méthodes à noyaux**

 **• Régression**

 **• Fonctions noyax**

#### **Les SVMs**

- **• Principe**
- **• Problème associé**
- **• Illustration**

**Mise en œuvre**

- **• Validation**
- **• Construction de**

 **noyaux**

**Bilan**

 $\phi: \; \; \bm{x}=(x_1,x_2) \; \mapsto \phi(\bm{x})=(x_1^2,x_2^2,\sqrt{2}\,x_1x_2) \in F=\Re^3$  $h(x) = w_{11} x_1^2 + w_{22} x_2^2 + w_{12} \sqrt{2} x_1 x_2$  $\langle \phi(\boldsymbol{x}), \phi(\boldsymbol{z}) \rangle = \langle (x_1^2, x_2^2, \sqrt{2} x_1 x_2), (z_1^2, z_2^2, \sqrt{2} z_1 z_2) \rangle$ <br>=  $x_1^2 z_1^2 + x_2^2 z_2^2 + 2x_1 x_2 z_1 z_2$ 

$$
= (x_1 z_1 + x_2 z_2)^2 = (x, z)^2
$$

$$
k(\bm{x}, \bm{z}) = \langle \bm{x}, \bm{z} \rangle^2
$$

 $\circ$  Rq (non unicité de l'espace *F* défini par  $\Phi$ ) :

$$
\phi: \ \ \boldsymbol{x} = (x_1, x_2) \ \mapsto \phi(\boldsymbol{x}) = (x_1^2, x_2^2, \ x_1 x_2, x_2 x_1) \in F = \Re^4
$$

#### Limsi [28-06-05] 22/31

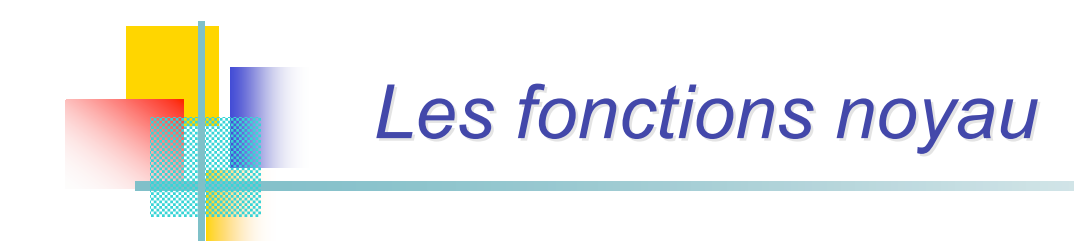

**Induction**

### Efficacité computationnelle :

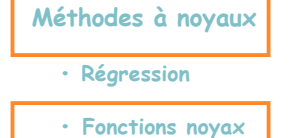

#### **Les SVMs**

- **• Principe**
- **• Problème associé**
- **• Illustration**

#### **Mise en œuvre**

- **• Validation**
- **• Construction de**

 **noyaux**

**Bilan**

$$
h(\boldsymbol{x}) = \sum_{i=1}^m \alpha_i \langle \phi(\boldsymbol{x}_i), \phi(\boldsymbol{x}) \rangle = \boldsymbol{y}^\top (\boldsymbol{G} + \lambda \boldsymbol{I}_m)^{-1} k(\boldsymbol{x}_i, \boldsymbol{x}) \qquad O(m \, d)
$$

$$
G_{ij} = k(\bm{x}_i, \bm{x}_j)
$$

 $O(m^3 + m^2d)$ 

# *Les méthodes à noyau*

### Modularité

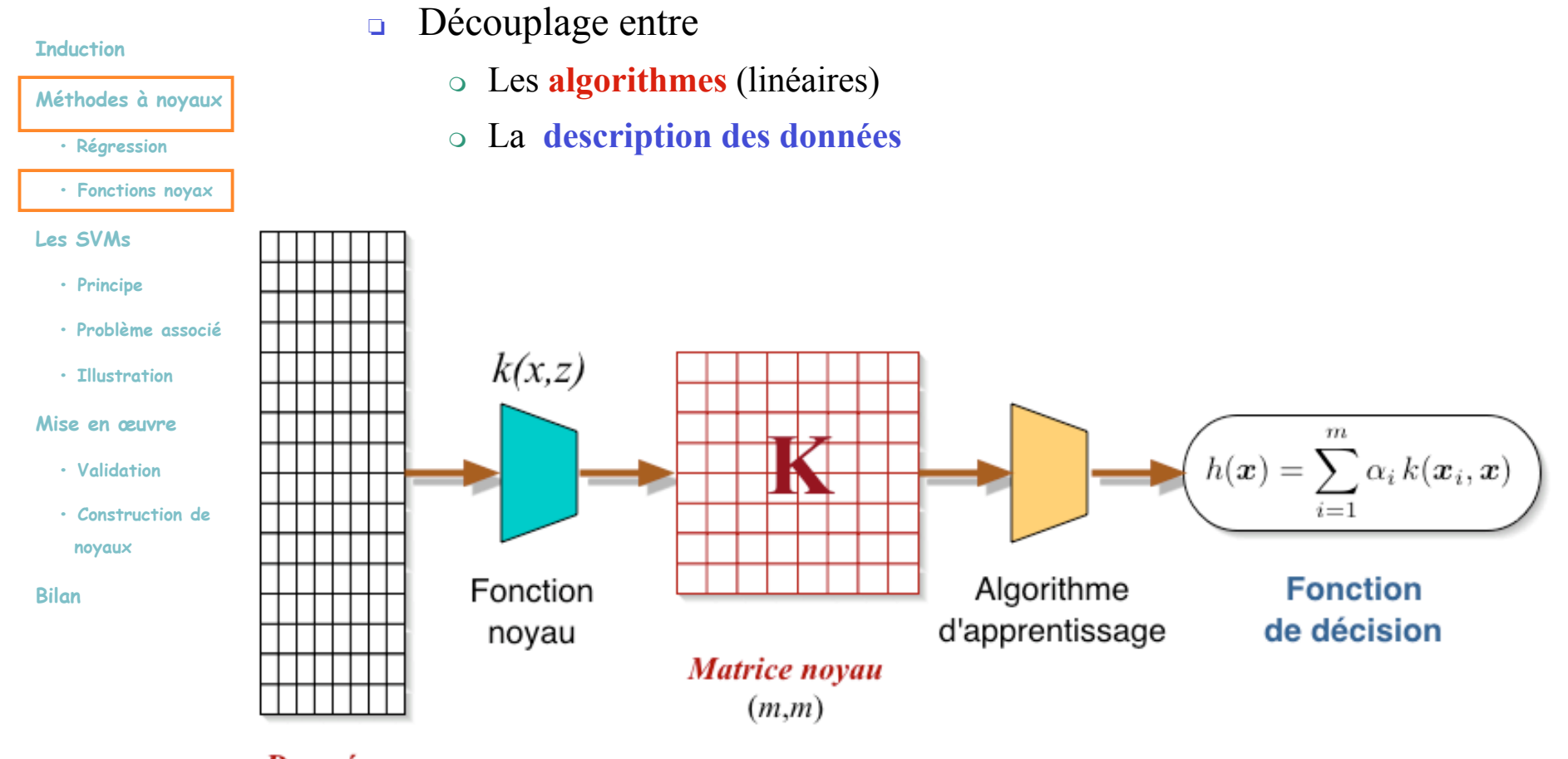

**Données**  $(m,d)$ 

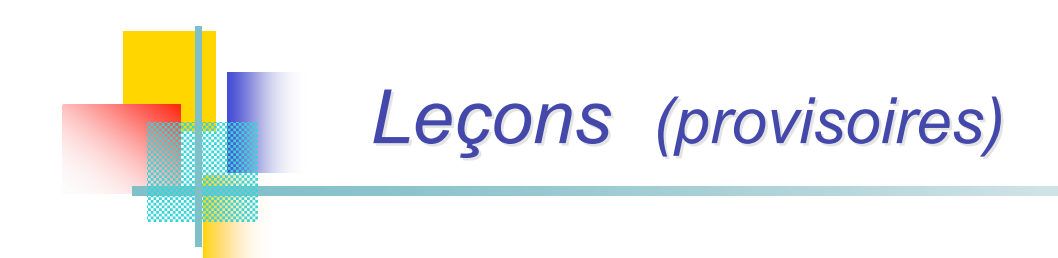

**Induction Méthodes à noyaux • Régression • Fonctions noyax Les SVMs • Principe • Problème associé • Illustration Mise en œuvre • Validation • Construction de noyaux Bilan**

### L'emploi de fonctions noyau permet :

- ❏ D'utiliser les algorithmes de recherche de régularités linéaires pour la *recherche de régularités non linéaires*
- ❏ D'employer ces algorithmes même sur des *données non vectorielles* (du moment que l'on sait trouver une fonction noyau adéquate)
- ❏ De redécrire implicitement les données dans des *espaces de grande dimension* sans en avoir le coût computationnel

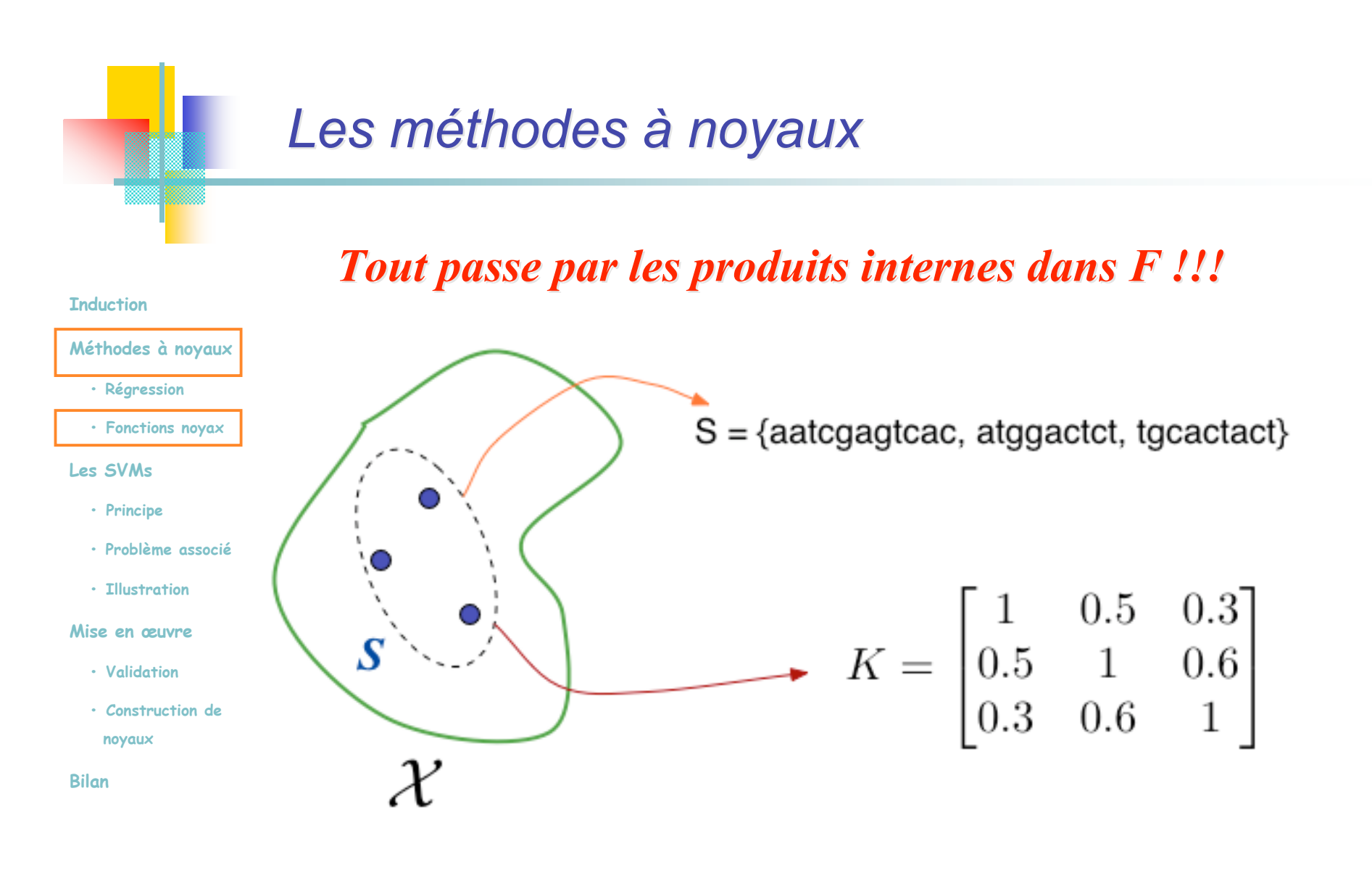

*Philosophie de représentation des données radicalement différente*

### **Conséquences d'une représentation par noyau**

### **Induction Méthodes à noyaux • Régression**

#### **• Fonctions noyax**

- **Les SVMs**
	- **• Principe**
	- **• Problème associé**
	- **• Illustration**

#### **Mise en œuvre**

- **• Validation**
- **• Construction de**
- **noyaux**

#### **Bilan**

### Des informations sont perdues

- ❏ *Orientation* (invariance de la matrice *K* par rotation)
- ❏ *Alignement* des données avec les axes (idem)

# *Les fonctions noyau : d Les fonctions noyau : définition finition*

```
Induction
Méthodes à noyaux
   • Régression
   • Fonctions noyax
Les SVMs
   • Principe
   • Problème associé
   • Illustration
Mise en œuvre
   • Validation
   • Construction de
```
#### **noyaux**

**Bilan**

- $\circ$  Fonction noyau  $\iff$  positive définie
	- $\Box$  Symétrique :  $k(x, z) = k(z, x)$
	- ❏ Positive définie :

$$
\forall n > 0, \forall \, \boldsymbol{x}_1, \ldots, \boldsymbol{x}_n \in \mathcal{X}, \forall c_1, \ldots, c_n \in \Re: \ \ \sum_{i=1}^n \sum_{j=1}^n c_i c_j k(\boldsymbol{x}_i, \boldsymbol{x}_j) \geq 0
$$

### Théorème de Mercer

❏ *Toute fonction fonction positive positive définie peut être exprimée comme un produit interne dans un espace de description* 

# *Fonctions noyau et similarité*

 $\circ$   $k(x, z)$  grand  $\Leftrightarrow$  *x similaire* à *z* 

#### **Induction**

**Méthodes à noyaux**

 **• Régression**

 **• Fonctions noyax**

**Les SVMs**

- **• Principe**
- **• Problème associé**
- **• Illustration**

**Mise en œuvre**

- **• Validation**
- **• Construction de**

 **noyaux**

**Bilan**

- **□** Évident pour le noyau gaussien :  $k(x, z) = \exp(-\frac{d(x, z)^2}{2\sigma^2})$
- ❏ Plus généralement :

$$
k(\bm{x}, \bm{z}) \ = \ \frac{||\phi(\bm{x})||^2 + ||\phi(\bm{z})||^2 - d(\phi(\bm{x}), \phi(\bm{z}))^2}{2}
$$

Si tous les points sont de même « longueur » dans *F*, (  $||\phi(\mathbf{x})||^2 = k(\mathbf{x}, \mathbf{x}) = \text{Const.}, \forall \mathbf{x} \in \mathcal{X}$  ), alors le noyau est une fonction décroissante de *d*.

$$
Inversement: d(\boldsymbol{x}, \boldsymbol{z}) = \sqrt{k(\boldsymbol{x}, \boldsymbol{x}) - 2k(\boldsymbol{x}, \boldsymbol{z}) + k(\boldsymbol{z}, \boldsymbol{z})}
$$

Limsi [28-06-05] 29/31

### *Fonctions noyau pour des vecteurs Fonctions noyau pour des vecteurs*

### Noyaux polynomiaux

**Méthodes à noyaux**

 **• Régression**

 **• Fonctions noyax**

**Les SVMs**

**Induction**

- **• Principe**
- **• Problème associé**
- **• Illustration**

**Mise en œuvre**

- **• Validation**
- **• Construction de**

 **noyaux**

**Bilan**

# $k_{\mathtt{poly1}}(\boldsymbol{x},\boldsymbol{z}) = (\boldsymbol{x}^\top \boldsymbol{z})^d$

 $k_{\mathtt{poly2}}(\boldsymbol{x},\boldsymbol{z}) = (\boldsymbol{x}^\top\boldsymbol{z}+c)^d$ 

### Noyaux gaussiens

$$
k_G(\boldsymbol{x},\boldsymbol{z})~=~\exp\bigl(-\frac{d(\boldsymbol{x},\boldsymbol{z})^2}{2\,\sigma^2}\bigr)
$$

*Tous les produits d'exactement d variables*

*Tous les produits d'au plus d variables*

*Sorte de décomposition en série de Fourrier*

### Noyaux sigmoïdes

$$
k(\bm{x}, \bm{z}) \ = \ \tanh(\kappa \, \bm{x}^\top \bm{z} + \theta)
$$

*Pas définie positive. Mais fonction de décision proche des réseaux connexionnistes*

Limsi [28-06-05] 30/31

# Les SVMs (Séparateurs à Vastes Marges)

**Induction**

**Méthodes à noyaux**

 **• Régression**

 **• Fonctions noyax**

**Les SVMs**

- **• Principe**
- **• Problème associé**

 **• Illustration**

**Mise en œuvre**

 **• Validation**

 **• Construction de**

 **noyaux**

**Bilan**

- Tâche de discrimination (entre deux classes)
	- ❏ Cas de la séparation linéaire
- On cherche *h* sous forme d'une fonction linéaire :  $h(x) = w \cdot x + b$
- La *surface de séparation* est donc l'hyperplan :

$$
w \cdot x + b = 0
$$

- Elle est valide si  $\forall i \quad u_i h(x_i) \geq 0$
- L'hyperplan est dit sous forme canonique lorsque ou encore min  $\lim_{i}$   $|w \cdot x + b| = 1$  $\forall i \quad u_i(w.x_i + b) \geq 1$

# *Hyperplan de plus vaste marge Hyperplan de plus vaste marge*

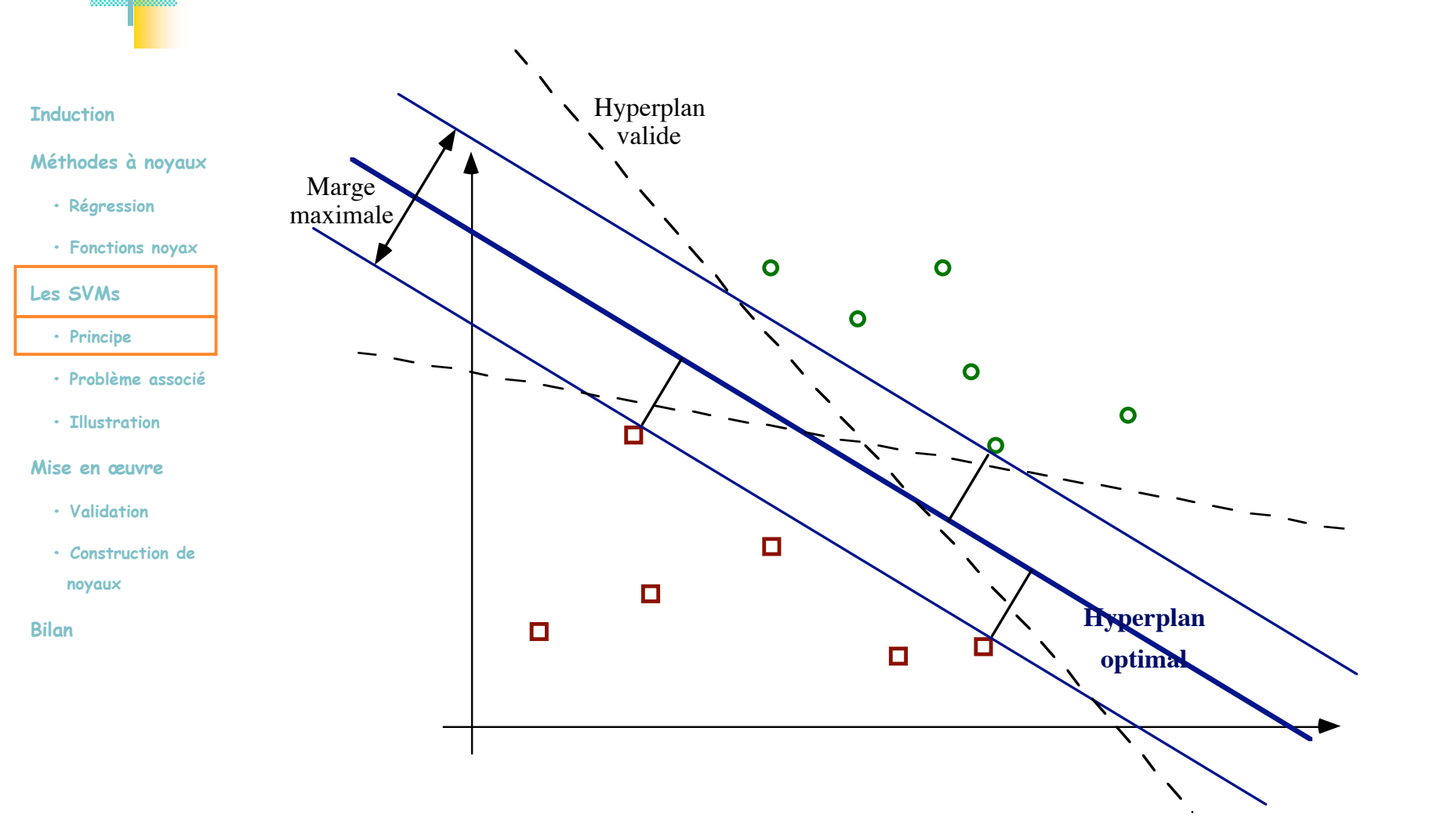

# *Optimisation de la marge Optimisation de la marge*

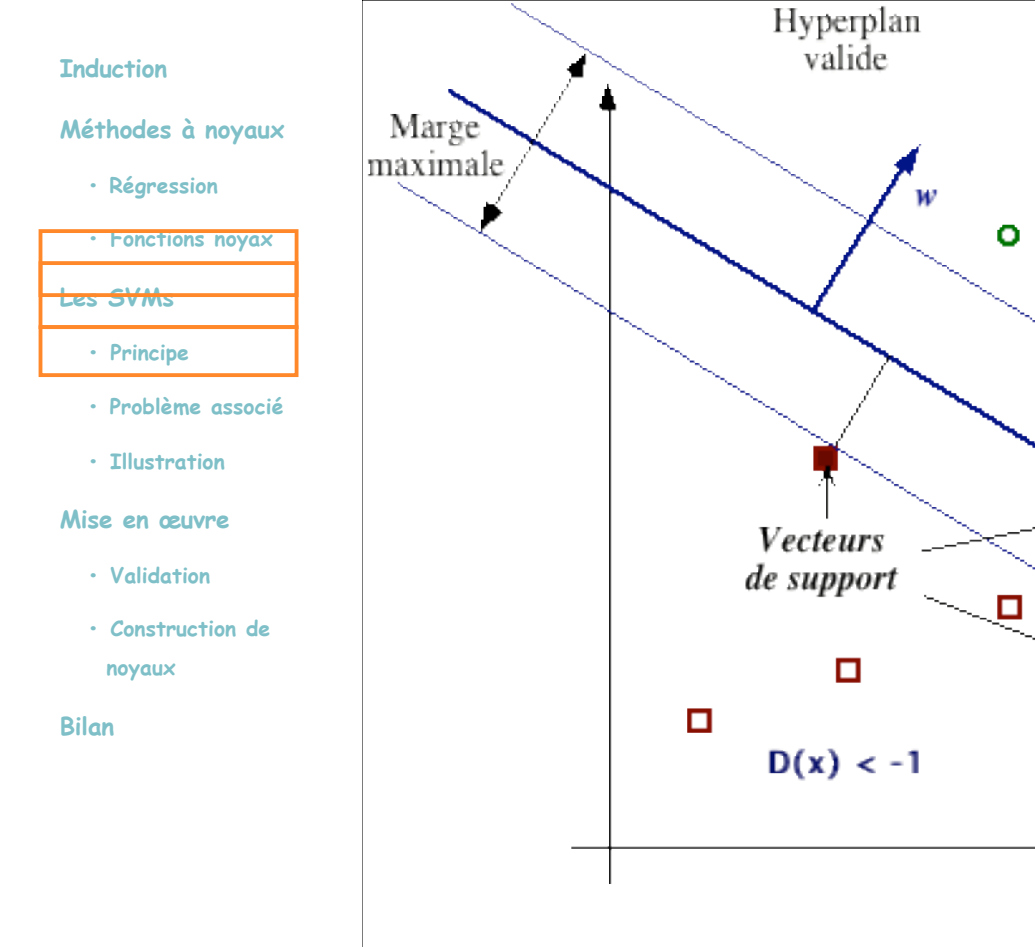

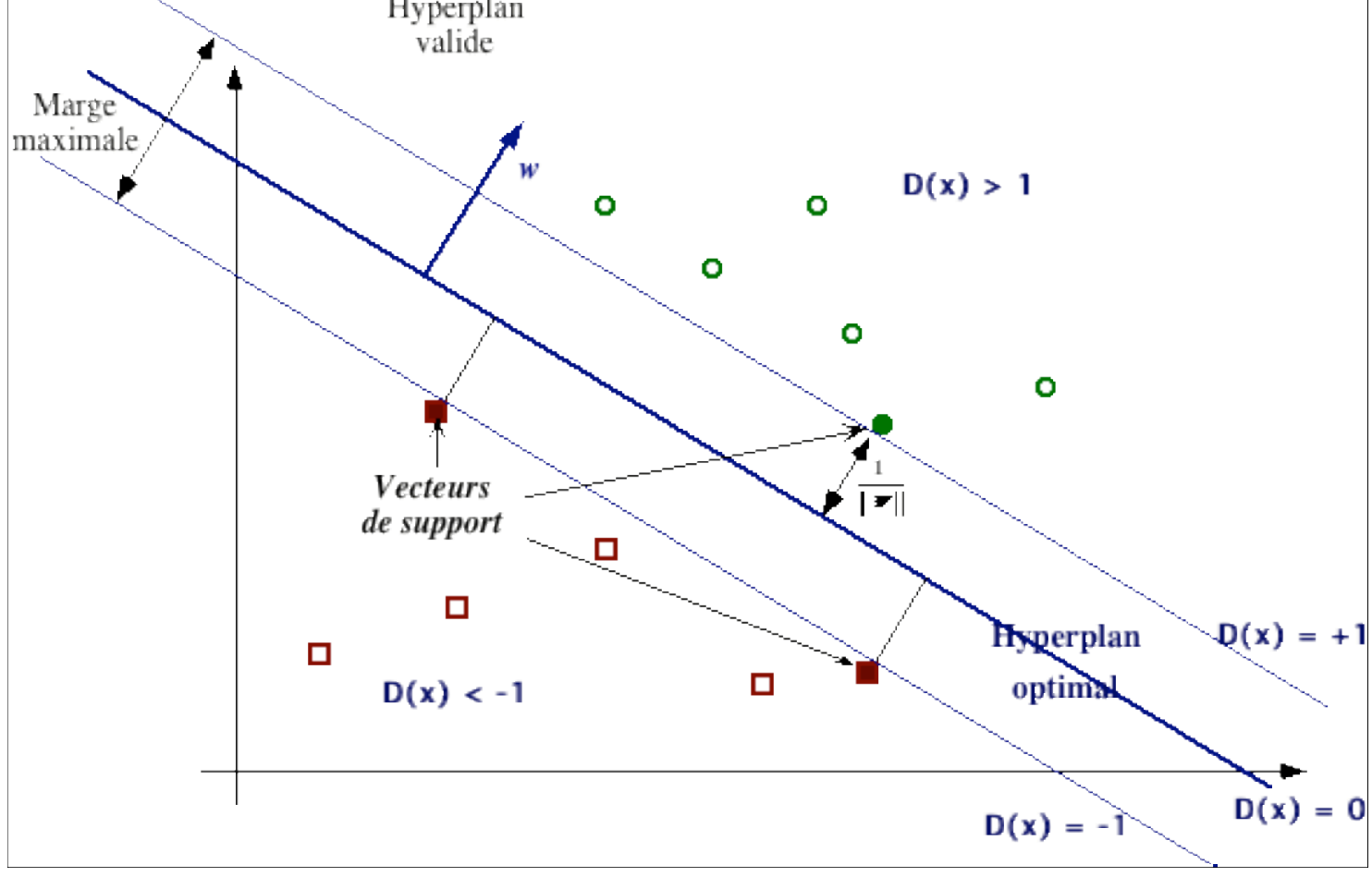

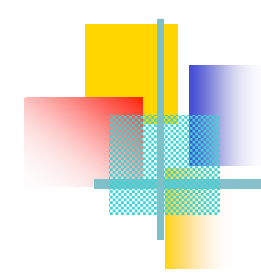

# **Optimisation de la marge**

La distance d'un point à l'hyperplan est :

$$
d(x) = \frac{\left|w \cdot x + w_0\right|}{\left\|w\right\|}
$$

- **Induction**
- **Méthodes à noyaux**
	- **Régression**
	- **• Fonctions noyax**
- **Les SVMs**
- **• Principe**
- **• Problème associé**
- **• Illustration**
- **Mise en œuvre**
	- **• Validation**
	- **• Construction de**
	- **noyaux**
- **Bilan**
- L'hyperplan optimal est celui pour lequel la distance aux points les plus proches (*marge*) est maximale. Cette distance vaut 2  $\vert w \vert$
- Maximiser la marge revient donc à minimiser ||*w*|| sous contraintes:

$$
\begin{cases} \min \frac{1}{2} ||w||^2 \\ \forall i \quad u_i(w.x_i + w_0) \geq 1 \end{cases}
$$

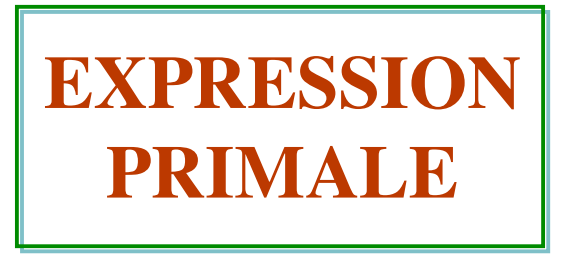

### *Remarques sur la justification de ce crit Remarques sur la justification de ce critère inductif re inductif*

**Induction**

#### **Méthodes à noyaux**

- **Régression**
- **• Fonctions noyax**
- **Les SVMs**
- **• Principe**
- **• Problème associé**
- **• Illustration**
- **Mise en œuvre**
	- **• Validation**
	- **• Construction de**

 **noyaux**

**Bilan**

❏ Si il y a du bruit dans les données, le séparateur à marge maximale sera plus robuste

### Risque empirique régularisé

Intuitivement satisfaisant

- □ Satisfaire les données :  $u_i$   $\left[$   $(w, x_i) + w_0 \right]$  ≥ 1,  $i = 1,...,n$
- **Q** Régulariser : Min ( $\eta(w) = \frac{1}{2} ||w||^2$ ) 2  $w\|^{2}$

## *Transformation du probl Transformation du problème d'optimisation optimisation*

Méthode des multiplicateurs de Lagrange

$$
\begin{cases}\nL(\mathbf{w}, w_0, \alpha) = \frac{1}{2} ||\mathbf{w}||^2 - \sum_{i=1}^m \alpha_i [(\mathbf{x}_i \cdot \mathbf{w} + w_0) u_i - 1] \\
\alpha_i \geq 0 \ (\forall i)\n\end{cases}
$$
\n**EXERCISION**

**DUALE**

**Induction**

**Méthodes à noyaux**

 **• Régression**

 **• Fonctions noyax**

**Les SVMs**

- **• Principe**
- **• Problème associé**
- **• Illustration**

**Mise en œuvre**

- **• Validation**
- **• Construction de**

 **noyaux**

**Bilan**

$$
\begin{cases}\n\max_{\alpha} \sum_{i=1}^{m} \alpha_i - \frac{1}{2} \sum_{i,j=1}^{m} \alpha_i \alpha_j u_i u_j k(\boldsymbol{x}_i, \boldsymbol{x}_j) \\
\sum_{i,j=1}^{m} \alpha_i u_i = 0 \\
\alpha_i \geq 0 \ (\forall i)\n\end{cases}
$$

## *Justification impliquant la fonction noyau Justification impliquant la fonction noyau*

Norme du vecteur de poids

$$
||\mathbf{w}||^2 = \langle \mathbf{w}, \mathbf{w} \rangle = \langle \sum_{i=1}^m \alpha_i \phi(\mathbf{x}_i), \sum_{i=1}^m \alpha_j \phi(\mathbf{x}_j) \rangle
$$
  
= 
$$
\sum_{i,j=1}^m \alpha_i \alpha_j \langle \phi(\mathbf{x}_i), \phi(\mathbf{x}_j) \rangle = \sum_{i,j=1}^m \alpha_i \alpha_j k(\mathbf{x}_i, \mathbf{x}_j)
$$
  
= 
$$
\mathbf{\alpha}^\top \mathbf{K} \mathbf{\alpha}
$$

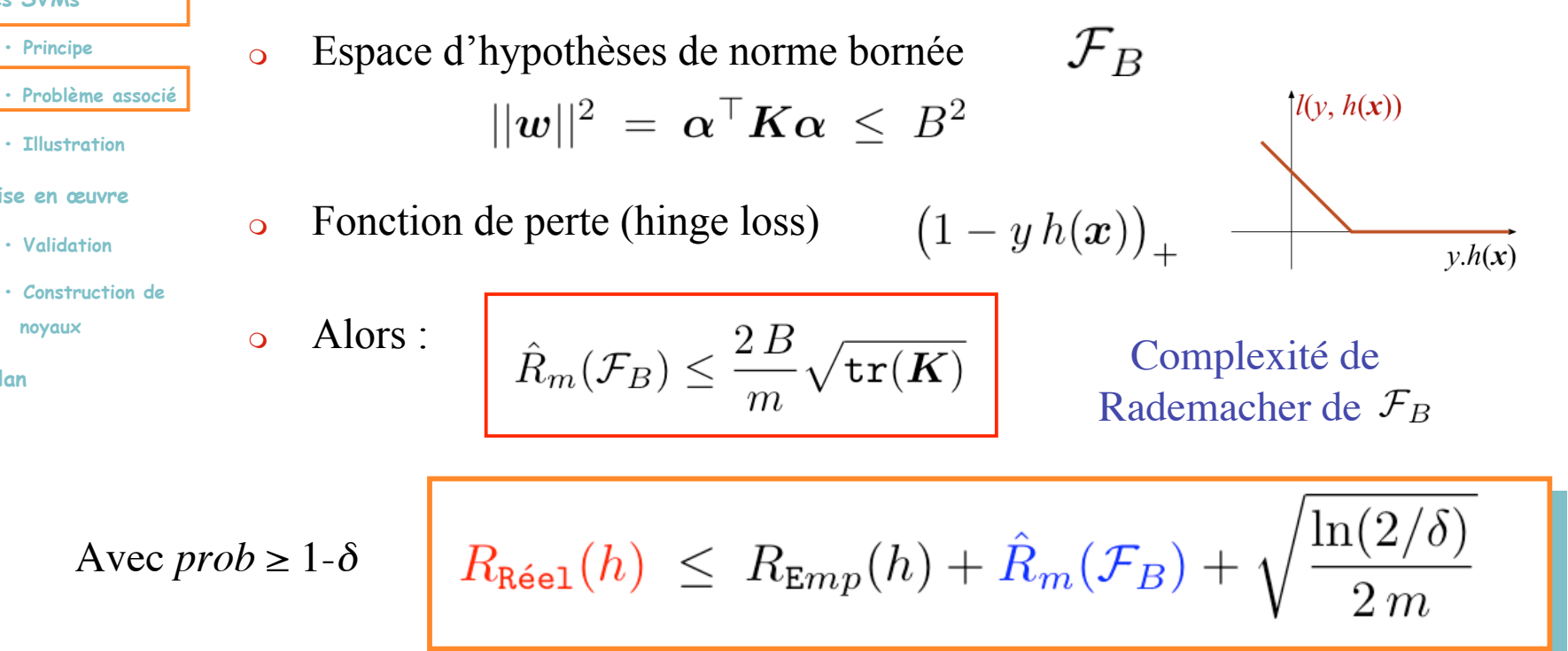

Limsi [28-06-05] 37/31

**Induction**

**Les SVMs**

 **• Principe**

 **• Illustration**

**Mise en œuvre**

 **• Validation**

 **noyaux**

**Bilan**

**Méthodes à noyaux**

 **• Fonctions noyax**

 **• Régression**

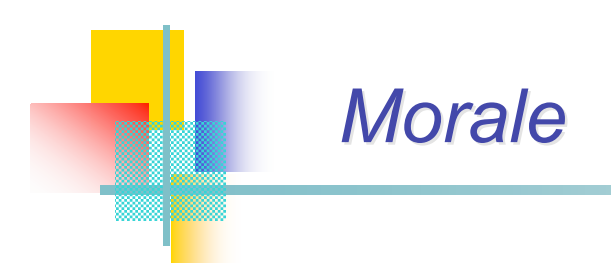

#### **Induction**

**Méthodes à noyaux**

 **• Régression**

#### **• Fonctions noyax**

**Les SVMs**

 **• Principe**

 **• Problème associé**

 **• Illustration**

**Mise en œuvre**

 **• Validation**

 **• Construction de**

 **noyaux**

**Bilan**

### Les données s'expriment à travers la matrice noyau

# La matrice noyau contrôle la régularisation du risque

# Solution du problème d'optimisation dual

**Induction**

### Dans la forme duale :

**Méthodes à noyaux**

 **• Régression**

 **• Fonctions noyax**

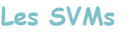

 **• Principe**

 **• Problème associé**

 **• Illustration**

**Mise en œuvre**

- **• Validation**
- **• Construction de**

 **noyaux**

**Bilan**

$$
h(\boldsymbol{x}) = \text{sign}\left(\sum_{i=1}^{m_S} \alpha_i u_i k(\boldsymbol{x}_i, \boldsymbol{x}) + w_0\right)
$$

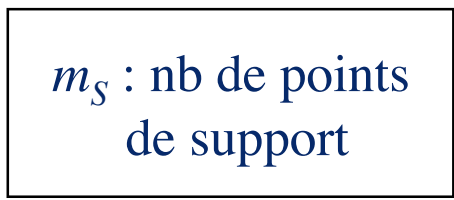

# *Schéma de fonctionnement des SVMs*

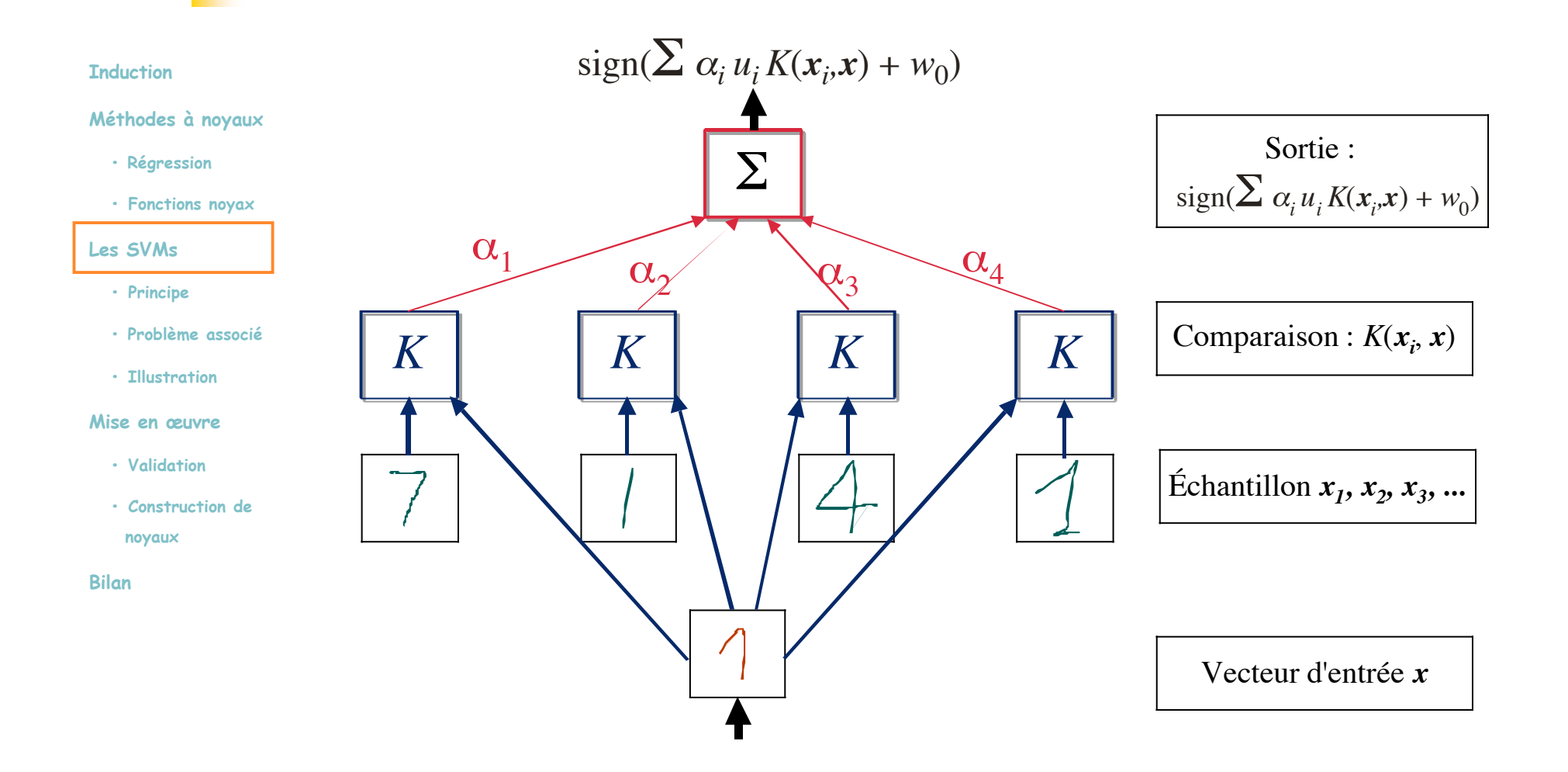

### *Cas du probl Cas du problème non s me non séparable : parable : marges douces marges douces*

On introduit des variables "ressort" qui pénalisent l'erreur commise :

$$
\begin{cases} \min \frac{1}{2} \|w\|^2 + C \sum_{i=1}^{\infty} \\ \forall i \quad u_i(w.x_i + w_0) \ge 1 \end{cases}
$$

Le problème dual a la même forme à l'exception d'une constante *C*

$$
\max_{\alpha} \sum_{i=1}^{m} \alpha_i - \frac{1}{2} \sum_{i,j=1}^{m} \alpha_i \alpha_j u_i u_j k(\boldsymbol{x}_i, \boldsymbol{x}_j)
$$

$$
\sum_{i,j=1}^{m} \alpha_i u_i = 0
$$

$$
0 \leq \alpha_i \leq \text{for } (\forall i)
$$

**Induction**

**Méthodes à noyaux**

 **• Régression**

 **• Fonctions noyax**

**Les SVMs**

 **• Principe**

 **• Problème associé**

 **• Illustration**

**Mise en œuvre**

 **• Validation**

 **• Construction de**

 **noyaux**

**Bilan**

# *Illustration Illustration*

 Soient 5 points sur la droite :  $\{(x_1=1, u_1=1), (x_2=2, u_2=2), (x_3=4, u_3=-1), (x_4=5, u_4=-1),$  $(x_5=6, u_5=1)$  $\mathbf{A}$  $\sim$  $\sim$ 

 **• Fonctions noyax**

**Méthodes à noyaux**

 **• Régression**

```
Les SVMs
```
**Induction**

```
 • Principe
```
 **• Problème associé**

 **• Illustration**

**Mise en œuvre**

 **• Validation**

```
 • Construction de
```
 **noyaux**

**Bilan**

1 2 4 5 6  
o Utilisation d'un noyau polynomial de degré 2  

$$
k(x_i, x_j) = (x_i x_j + 1)^2
$$

 $C = 100$ 

### $\circ$  Recherche de  $\alpha_i$  par :

$$
\begin{cases}\n\max_{\alpha} \sum_{i=1}^{5} \alpha_i - \frac{1}{2} \sum_{i,j=1}^{5} \alpha_i \alpha_j u_i u_j (\boldsymbol{x}_i \cdot \boldsymbol{x}_j + 1)^2 \\
\sum_{i,j=1}^{5} \alpha_i u_i = 0 \\
0 \leq \alpha_i \leq 100 \quad (\forall i)\n\end{cases}
$$

Limsi [28-06-05] 42/31

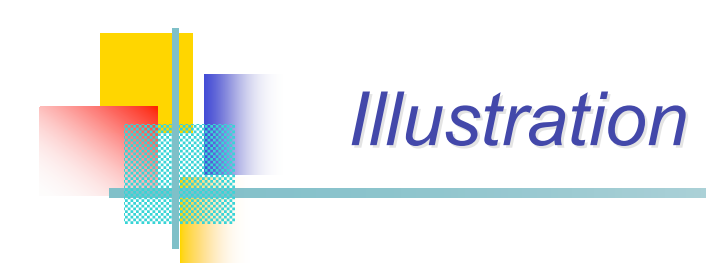

**Induction**

**Méthodes à noyaux**

 **• Régression**

 **• Fonctions noyax**

**Les SVMs**

 **• Principe**

 **• Problème associé**

 **• Illustration**

**Mise en œuvre**

 **• Validation**

 **• Construction de**

 **noyaux**

**Bilan**

 Utilisation d'un programme de résolution de problème quadratique  $\alpha_1=0, \alpha_2=2.5, \alpha_3=0, \alpha_4=7.333, \alpha_5=4.833$ 

□ Les points de supports sont : { $x_2=2$ ,  $x_4=5$ ,  $x_5=6$ }

- La *fonction de décision* est :
	- $h(x) = (2.5)(1)(2x+1)^2 + 7.333(1)(5x+1)^2 + 4.833(1)(6x+1)^2 + b$  $= 0.6667 x^2 - 5.333 x + b$
	- **□** Avec *b* obtenue par  $h(2)=1$  ou par  $h(5)=-1$  ou par  $h(6)=1$ , puisque  $x_2$ ,  $x_4$  et  $x_5$  sont sur la droite  $u_i(w^T \Phi(x)+b)=1$ ce qui donne *b*=9
- D'où :

 $h(x) = 0.6667 x^2 - 5.333 x + 9$ 

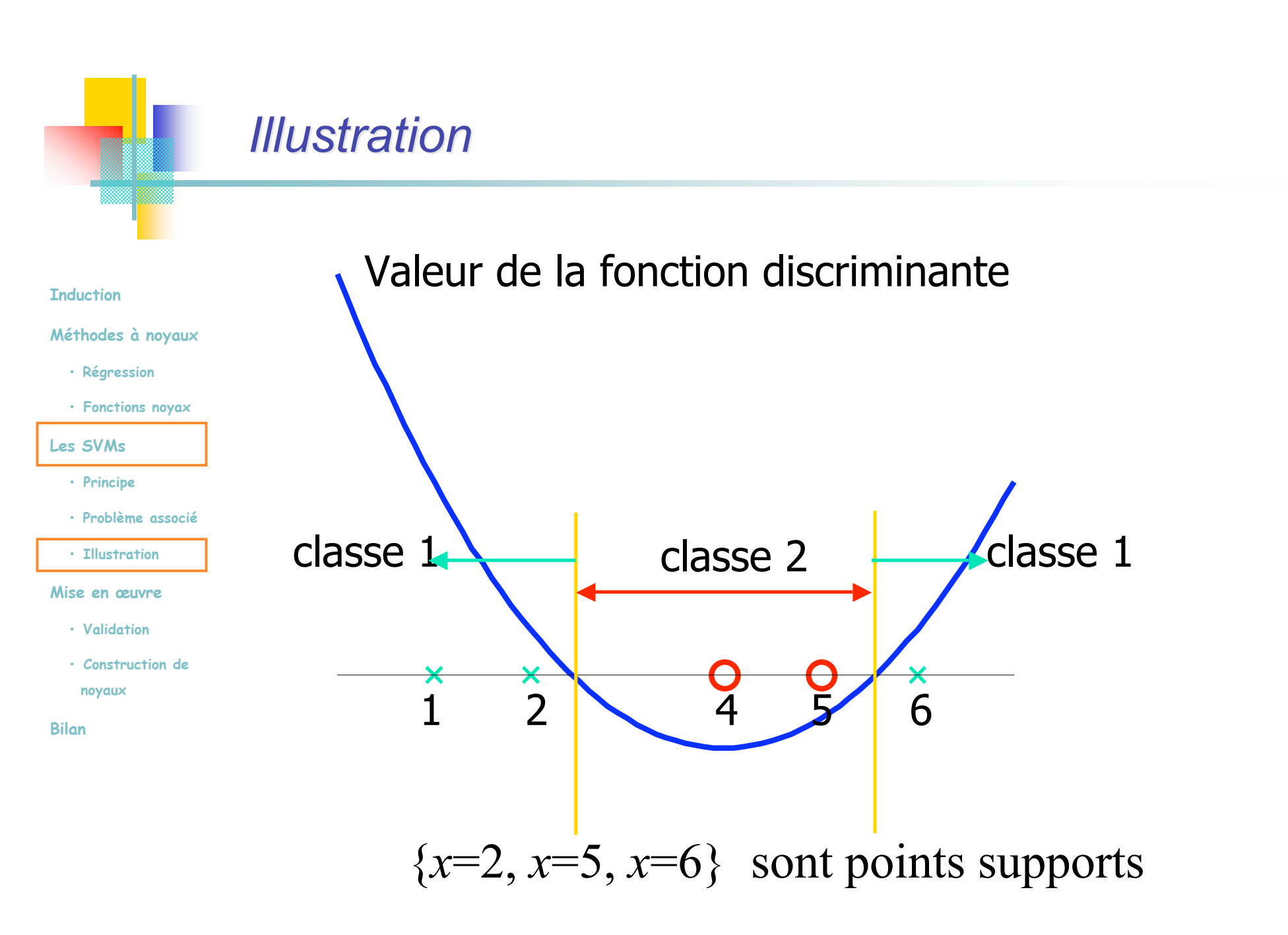

# *La mise en pratique La mise en pratique*

### $\circ$  Il faut choisir :

#### **Induction**

**Méthodes à noyaux**

- **Régression**
- **• Fonctions noyax**
- **Les SVMs**
	- **• Principe**
	- **• Problème associé**
- **• Illustration**
- **Mise en œuvre**
- **• Validation**
- **• Construction de**

 **noyaux**

**Bilan**

- ❏ Le type de fonction noyau *k*
	- Sa forme
	- Ses paramètres

### ❏ La valeur de la constante *C*

 La sélection de ces paramètres requiert l'utilisation de méthodes empiriques pour faire le meilleur choix (validation croisée)

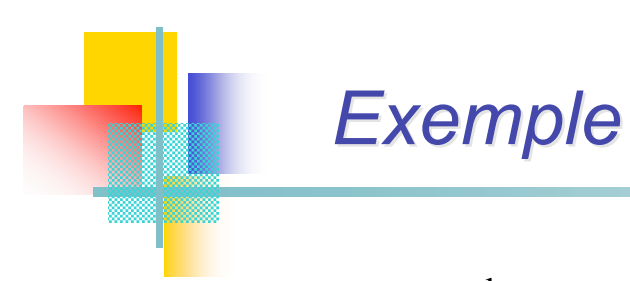

### $\circ$  : exemple +

#### **Induction**

#### **Méthodes à noyaux**

- **Régression**
- **• Fonctions noyax**

#### **Les SVMs**

- **• Principe**
- **• Problème associé**

#### **• Illustration**

- **Mise en œuvre**
- **• Validation**
- **• Construction de**

 **noyaux**

#### **Bilan**

### • : exemple -

Dans cercle : points de support

Fct noyau polynomiale de degré 3

### Démo : **http://svm.research.bell-labs.com/ http://svm.dcs.rhbnc.ac.uk/pagesnew/G Pat.shtml**

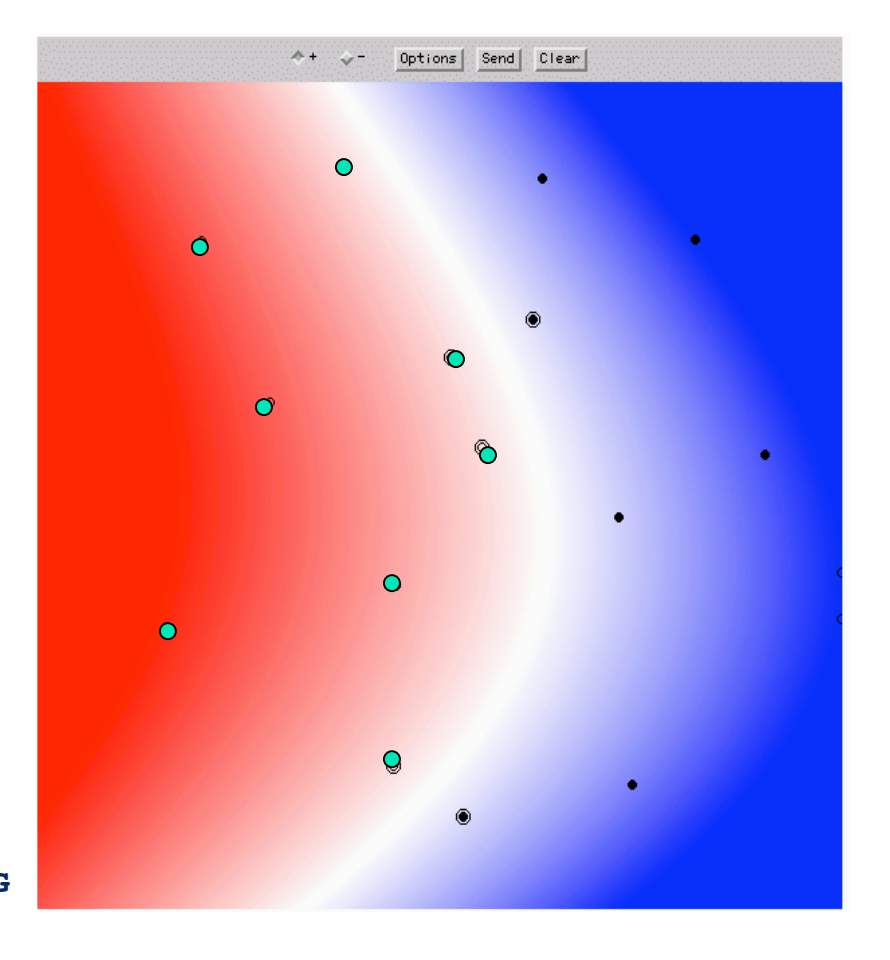

# Les données d'apprentissage

**Induction**

**Méthodes à noyaux**

 **• Régression**

 **• Fonctions noyax**

**Les SVMs**

- **• Principe**
- **• Problème associé**
- **• Illustration**

**Mise en œuvre**

 **• Validation**

 **• Construction de**

 **noyaux**

**Bilan**

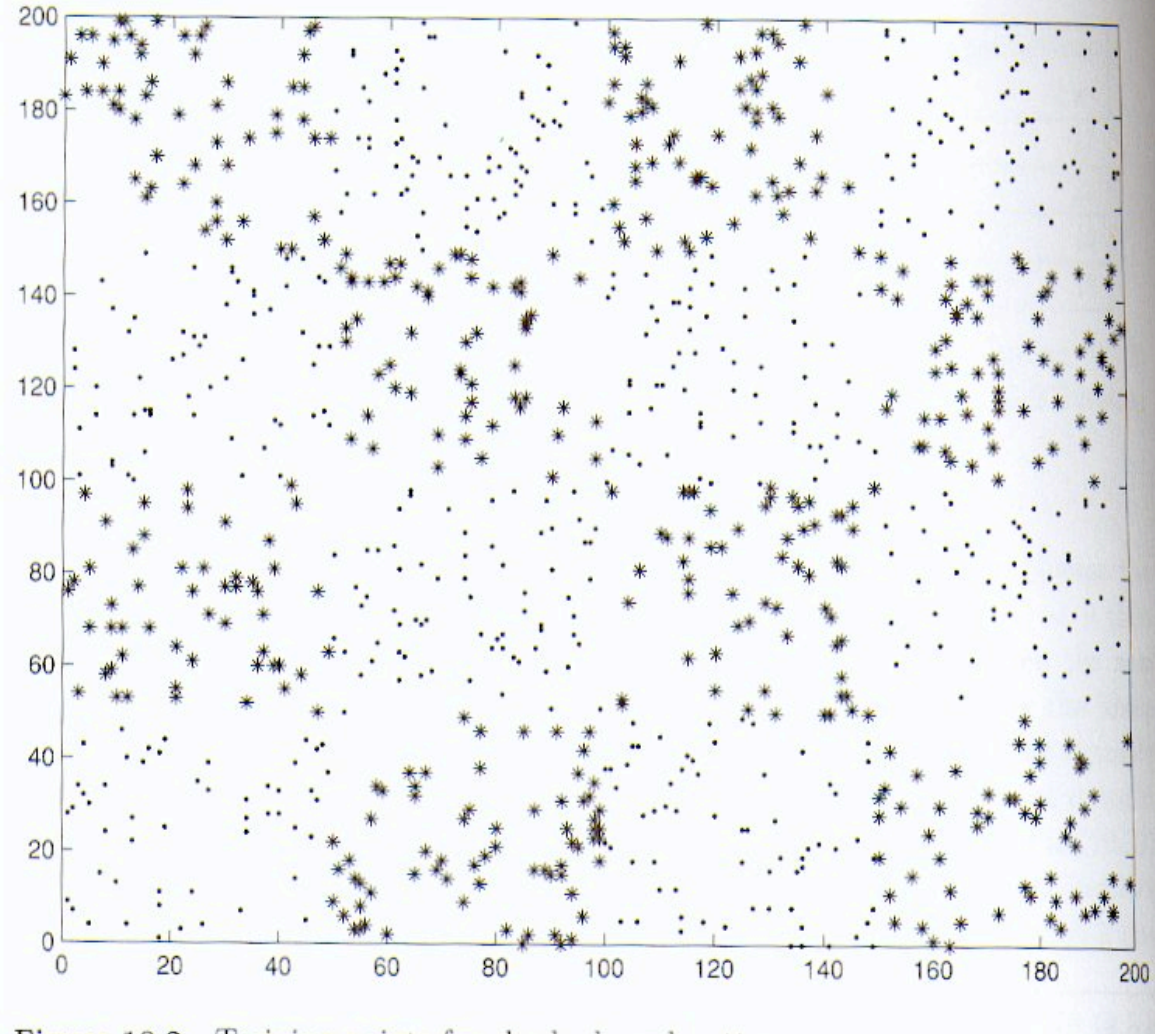

Figure 10.2 Training points for checkerboard pattern

Limsi [28-06-05] 47/31

# *Effet des paramètres de contrôle*

Apprentissage de deux classes

- **Induction**
- **Méthodes à noyaux**
	- **Régression**
	- **• Fonctions noyax**

```
Les SVMs
```
- **• Principe**
- **• Problème associé**
- **• Illustration**
- **Mise en œuvre**
- **• Validation**
- **• Construction de**

 **noyaux**

**Bilan**

- - ❏ exemples tirés uniformément sur l'échiquier
- SVM à fonctions noyau gaussienne

$$
K(x, x^1) = e^{-\frac{\Vert x - x^1 \Vert^2}{2\sigma^2}}
$$

- $\circ$  Ici deux valeurs de  $\sigma$ 
	- ❏ En haut : petite valeur
	- ❏ En bas : grande valeur
- Les gros points sont des exemples critiques
	- ❏ Plus en haut qu'en bas
- $\circ$  Dans les deux cas : R<sub>emp</sub> = 0

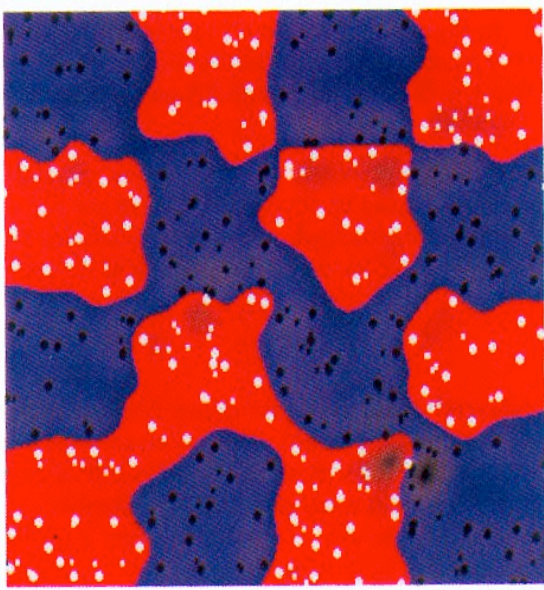

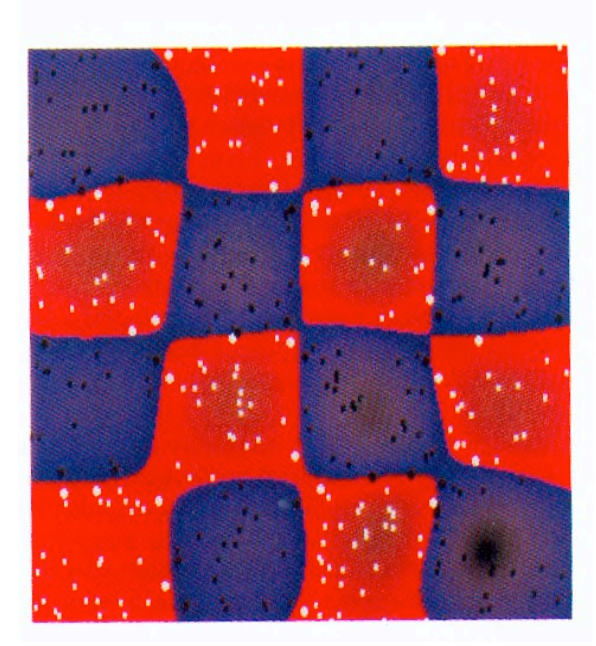

Limsi [28-06-05] 48/31

# **Paramètres de contrôle : les fonctions noyau**

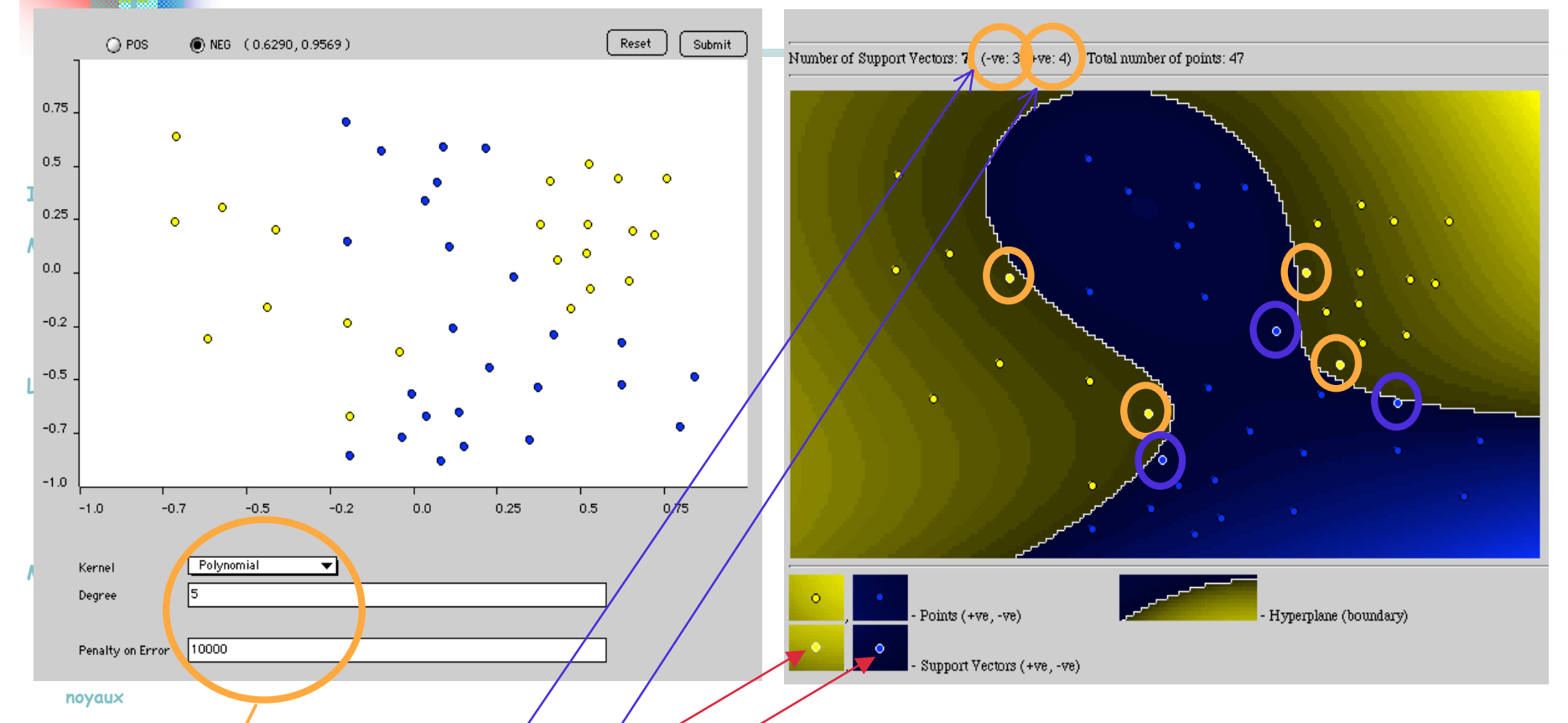

- **Bilan http://svm.dcs.rhbnc.ac.uk/pagesnew/GPat.shtml**
- 47 exemples  $(22 +, 25 -)$
- **Exemples critiques** :  $4 \div \text{et } 3$
- Ici *fonction polynomiale* de *degré 5* et *C = 10000*

# *Paramètres de contrôle : les fonctions noyau*

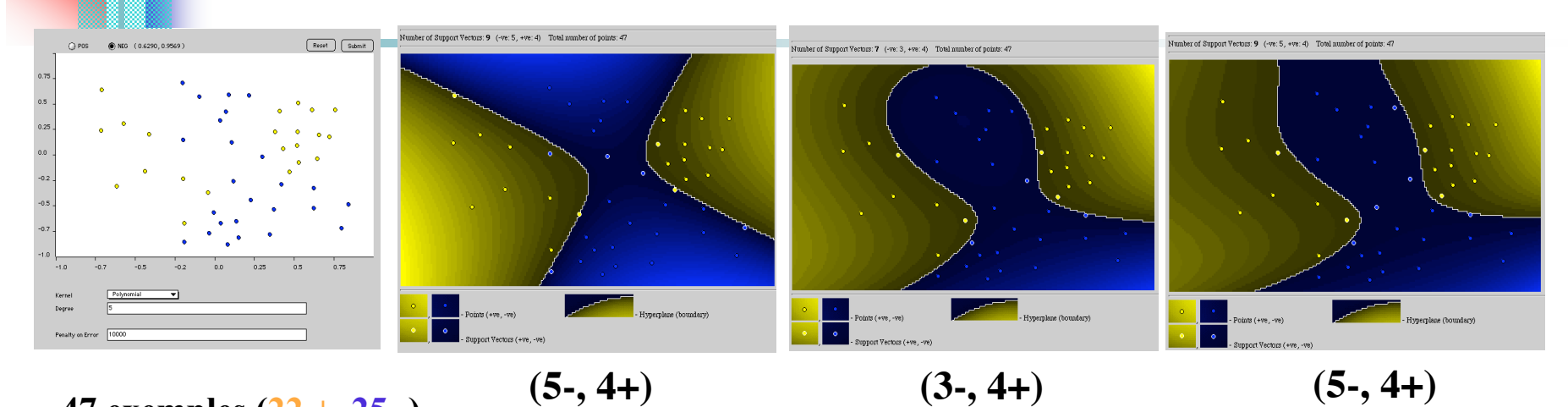

**• 47 exemples (22 +, 25 -)** 

**Ici** *fonction polynomiale* **de** *degré* 2, 5, 8 **et**  $C = 10000$ 

**• Exemples critiques : 4 + et 3 -**

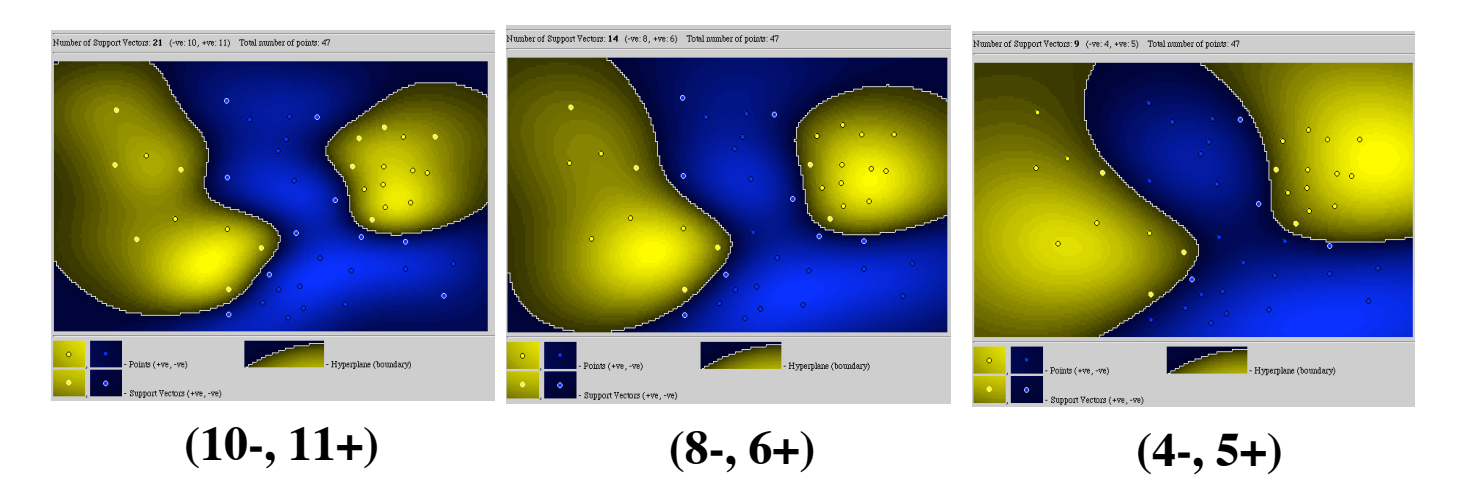

**Ici** *fonction Gaussienne* **de**  $\sigma = 2, 5, 10$  **et**  $C = 10000$ 

Limsi [28-06-05] 50/31

# *Ajout de quelques points ... Ajout de quelques points ...*

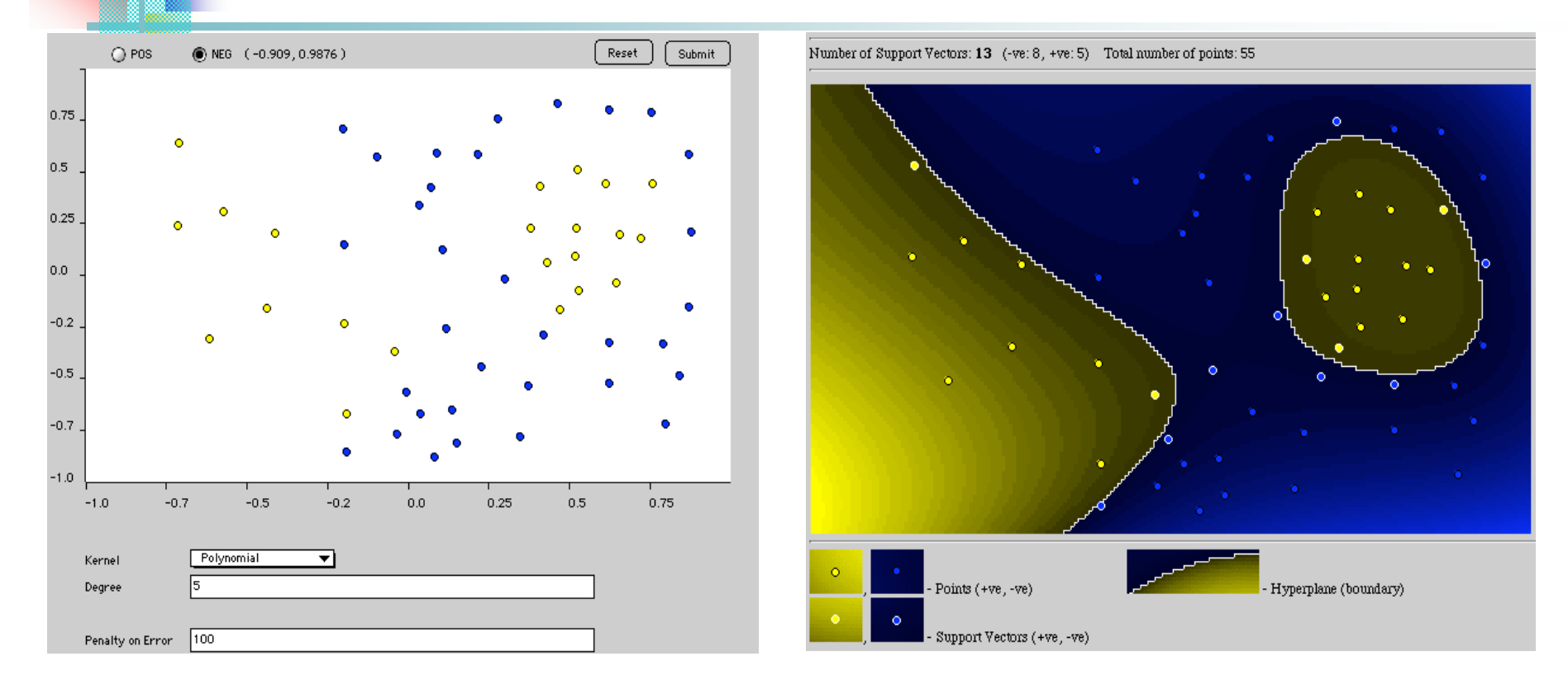

- **http://svm.dcs.rhbnc.ac.uk/pagesnew/GPat.shtml**
- $\circ$  47 + 8 exemples (30 +, 25 -)
- *Exemples critiques* : 5 + et 8 -
- Ici *fonction polynomiale* de *degré 5* et *C = 10000*

Limsi [28-06-05] 51/31

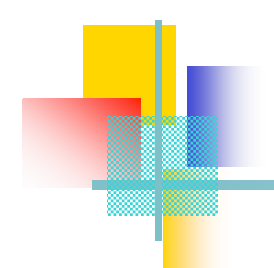

# *Estimation de la performance Estimation de la performance*

*Empiriquement* : par validation croisée

#### **Induction**

**Méthodes à noyaux**

- **Régression**
- **• Fonctions noyax**
- **Les SVMs**
	- **• Principe**
	- **• Problème associé**
- **• Illustration**
- **Mise en œuvre**
- **• Validation**
- **• Construction de**

 **noyaux**

**Bilan**

- *Heuristiquement* (mais théoriquement fondé)
	- ❏ Nombre de points de supports
		- Moins il y en a, mieux c'est

### ❏ Caractéristiques de la matrice noyau

- $\circ$  Si pas de structure dans *K*, aucune régularité ne peut-être trouvée
- E.g.
	- Si les termes hors diagonale sont très petits : sur-adaptation
	- Si matrice uniforme : sous-apprentissage : tous les points sont attribués à la même classe

# *Construction de fonctions noyau Construction de fonctions noyau*

**Induction**

**Méthodes à noyaux**

- **Régression**
- **• Fonctions noyax**
- **Les SVMs**
	- **• Principe**
	- **• Problème associé**
- **• Illustration**
- **Mise en œuvre**

 **• Validation**

 **• Construction de noyaux**

**Bilan**

- Construction à partir de fonctions noyau de base (Propriétés de clôture)
	- $K(x,z) = K_1(x,z) + K_2(x,z)$  $K(x,z) = a K_1(x,z)$  $K(x,z) = K_1(x,z)$ .  $K_2(x,z)$

…

Construction de fonctions noyau dédiées

- $\Box$  Splines B<sub>m</sub>
- ❏ Expansion de Fourrier
- ❏ Ondelettes
	- ❏ ...

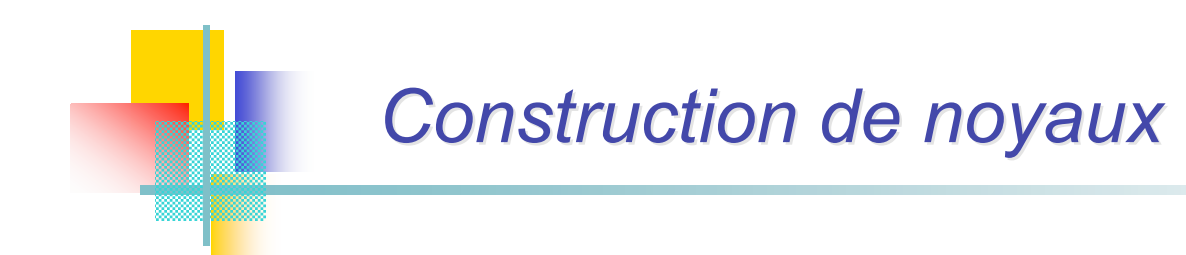

**Induction**

### Noyau invariant par translation

**Méthodes à noyaux**

 **• Régression**

 **• Fonctions noyax**

#### **Les SVMs**

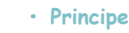

```
 • Problème associé
```
#### **• Illustration**

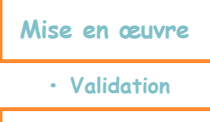

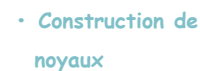

**Bilan**

# $k(x, z) = k(x - z)$

### Noyau défini sur des ensembles

$$
k(A_1,A_2)=2^{|A_1\cap A_2|}\quad\Longleftrightarrow\quad \phi(A)_U=\left\{\begin{array}{ll}1 & \textnormal{si}U\subseteq A,\\ 0 & \textnormal{sinon.}\end{array}\right.
$$

# *Stratégies de construction gies de construction*

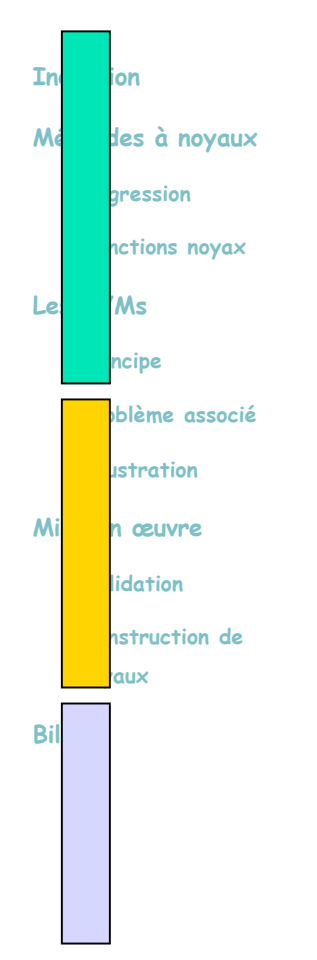

### Noyau vu comme un moyen de coder de l'information a priori

- ❏ Invariance: synonymie, longueur de document, …
- ❏ Traitements linguistiques: normalisation des mots, semantique, stopwords, weighting scheme, …

### Noyaux de convolution :

le texte est une structure de données récursivement définie.

- Pb : *construire un noyau global à partir de noyaux locaux ?*
- Noyaux à partir de modèles génératifs :

la "topologie" du problème est traduite en une fonction noyau

# *Noyaux pour arbres : exemple*

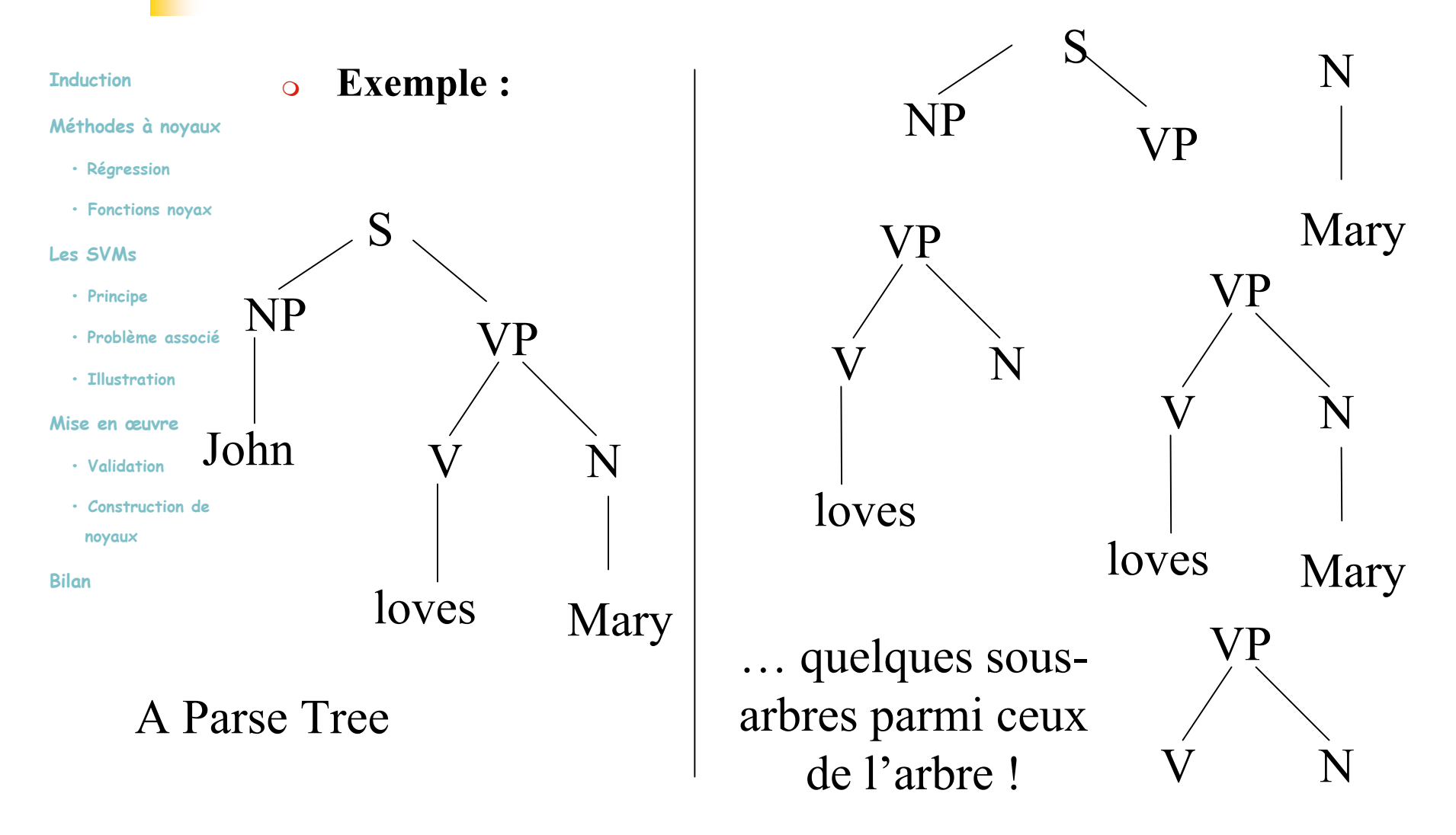

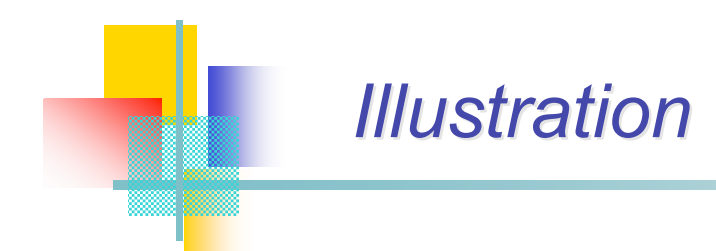

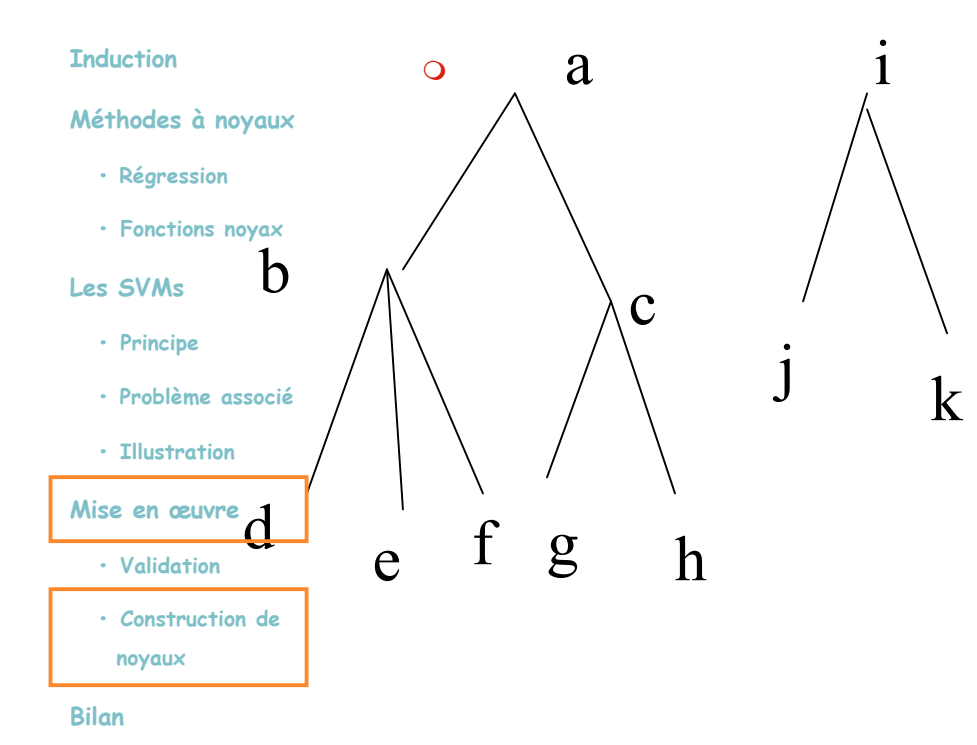

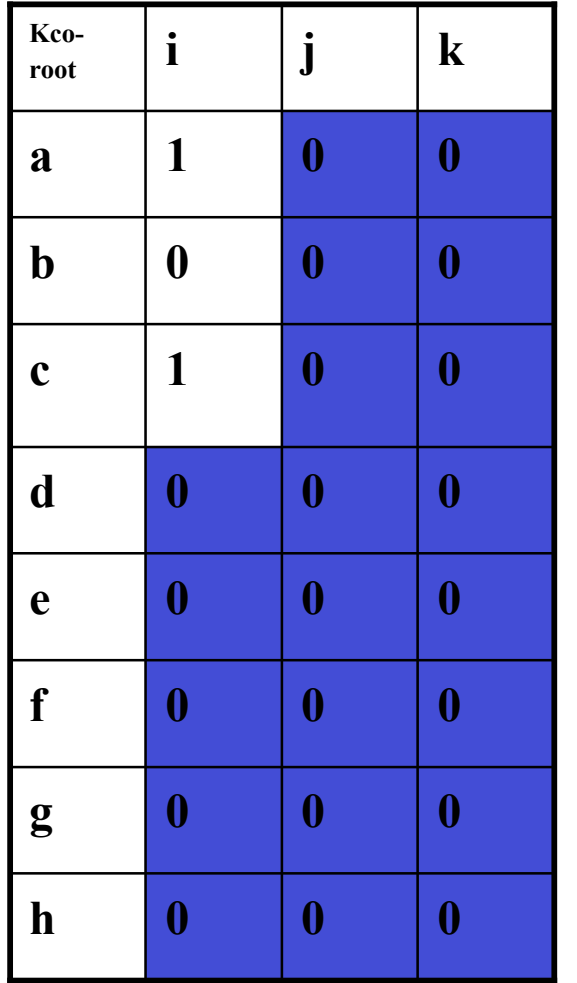

 $\rightarrow$ K=2

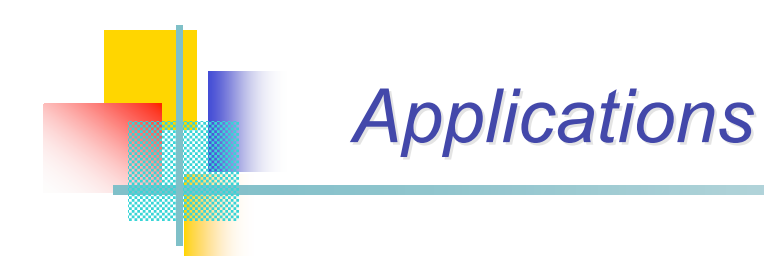

#### **Induction**

**Méthodes à noyaux**

- **Régression**
- **• Fonctions noyax**
- **Les SVMs**
	- **• Principe**
	- **• Problème associé**
	- **• Illustration**
- **Mise en œuvre**
	- **• Validation**
	- **• Construction de**

 **noyaux**

**Bilan**

- Catégorisation de textes
- Reconnaissance de caractères manuscrits
- Détection de visages
- Diagnostic de cancer du sein
- Classification de protéines
- Prévision de consommation électrique
- Recherche de vidéos par du texte

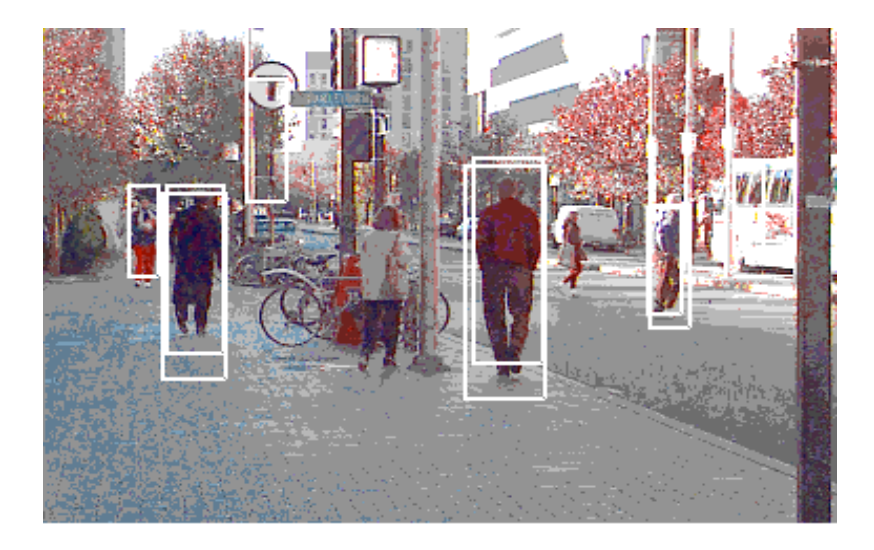

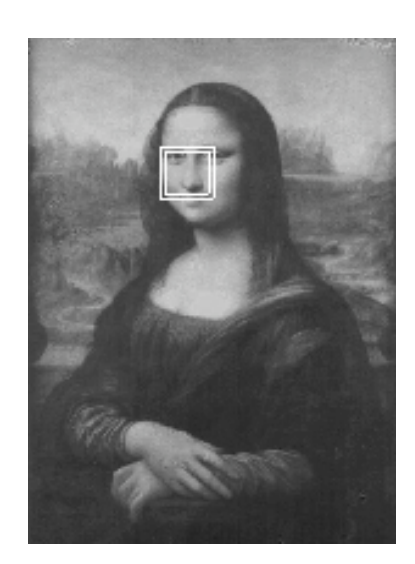

*Trained SVM classifiers for pedestrian and face object detection (Papageorgiou, Oren, Osuna and Poggio, 1998)*

# *Implémentation des SVMs*

**Induction**

- **Méthodes à noyaux**
- **Régression**
- **• Fonctions noyax**
- **Les SVMs**
	- **• Principe**
	- **• Problème associé**
	- **• Illustration**
- **Mise en œuvre**
	- **• Validation**
	- **• Construction de**

 **noyaux**

**Bilan**

### Minimisation de fonctions différentiables convexes à plusieurs variables

- ❏ Pas d'optima locaux
- ❏ Mais :
	- Problèmes de stockage de la matrice noyau (si milliers d'exemples)
	- Long dans ce cas
- ❏ D'où mise au point de méthodes spécifiques
	- Gradient sophistiqué
	- Méthodes itératives, optimisation par morceaux

### ❏ Plusieurs packages publics disponibles

- SVMTorch
- o SVMLight
- $\circ$  SMO
- …

# *Bilan : Bilan : état des recherches tat des recherches*

### Deux tâches évidentes

#### **Induction**

#### **Méthodes à noyaux**

- **Régression**
- **• Fonctions noyax**

#### **Les SVMs**

- **• Principe**
- **• Problème associé**
- **• Illustration**
- **Mise en œuvre**
	- **• Validation**
	- **• Construction de**

 **noyaux**

**Bilan**

### ❏ *Conception de noyaux*

- Commence à être bien étudié
- Encore des recherches pour certains types de données

### ❏ *Noyautiser* les algorithmes classiques (« kernelization »)

- SVM
- Kernel Régression
- $\alpha$  Kernel PCA
- Clustering (K-means, …)
- Estimation de densité, détection de nouveauté
- Tri (ranking)
- …

### Recherche sur la sélection automatique des modèles (choix des paramètres)

#### Limsi [28-06-05] 60/31

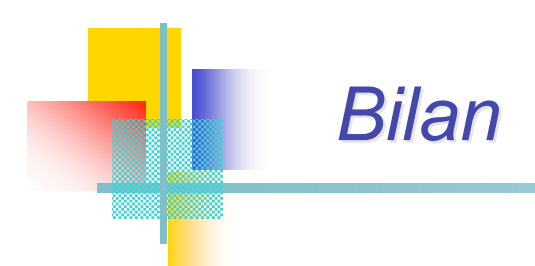

**Induction**

#### **Méthodes à noyaux**

- **Régression**
- **• Fonctions noyax**
- **Les SVMs**
	- **• Principe**
	- **• Problème associé**
	- **• Illustration**
- **Mise en œuvre**
	- **• Validation**
	- **• Construction de**
	- **noyaux**

**Bilan**

### Les méthodes à noyau sont :

- ❏ Une bonne idée
- ❏ Destinées à durer

- o Offrent une **boîte à outils** 
	- ❏ Très versatile
	- ❏ Avec de bons fondements théoriques
		- E.g. garanties de performance

# *Bilan*

### *Nouvelle philosophie de représentation*

#### **Induction**

**Méthodes à noyaux**

- **Régression**
- **• Fonctions noyax**
- **Les SVMs**
	- **• Principe**
	- **• Problème associé**
	- **• Illustration**
- **Mise en œuvre**
	- **• Validation**
	- **• Construction de**

 **noyaux**

**Bilan**

- Toute l'information sur les données passe par le filtre de la matrice noyau
	- ❏ De l'information est perdue
	- ❏ Permet des manipulations particulières
		- $\circ$  E.g. ajout d'une constante sur la diagonale  $\rightarrow$  marge souple ou terme de régularisation
		- Incorporation de connaissances a priori
		- ❏ Matrice noyau : interface entre les modules de traitement
- La qualité de l'apprentissage peut être estimée à partir des caractéristiques de la matrice noyau

# *Sources documentaires Sources documentaires*

### Ouvrages / articles

#### **Induction**

- **Méthodes à noyaux**
- **Régression**
- **• Fonctions noyax**
- **Les SVMs**
	- **• Principe**
- **• Problème associé**
- **• Illustration**
- **Mise en œuvre**
- **• Validation**
- **• Construction de**

 **noyaux**

**Bilan**

- ❏ Cornuéjols & Miclet (02) : *Apprentisage artificiel. Concepts et algorithmes*. Eyrolles, 2002.
- ❏ Herbrich (02) : *Learning kernel classifiers*. MIT Press, 2002.
- ❏ Schölkopf, Burges & Smola (eds) (98) : *Advances in Kernel Methods : Support Vector Learning*. MIT Press, 1998.
- ❏ Schölkopf & Smola (02) : *Learning with kernels*. MIT Press, 2002.
- ❏ Shawe-Taylor & Cristianini(04) : *Kernel methods for pattern analysis*. Cambridge University Press, 2004.
- ❏ Smola, Bartlett, Schölkopf & Schuurmans (00) : *Advances in large margin classifiers*. MIT Press, 2000.
- ❏ Vapnik (95) : *The nature of statistical learning.* Springer-Verlag, 1995.

### Sites web

- ❏ http://www.kernel-machines.org/ (point d'entrée)
- ❏ http://www.support-vector.net (point d'entrée)